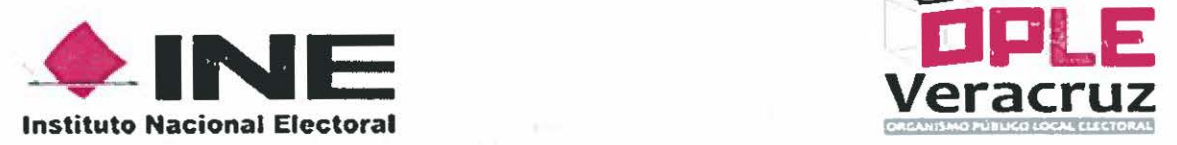

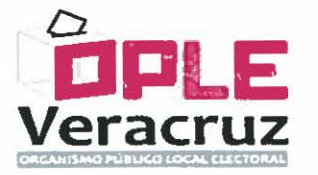

ANEXO TÉCNICO AL CONVENIO ESPECÍFICO DE COORDINACIÓN Y COLABORACIÓN EN MATERIA DEL PROGRAMA DE RESULTADOS ELECTORALES PRELIMINARES CELEBRADO POR EL INSTITUTO NACIONAL ELECTORAL Y EL ORGANISMO PÚBLICO LOCAL ELECTORAL DEL ESTADO DE VERACRUZ.

## ANTECEDENTES

- l. El 16 de noviembre de 2016, "LAS PARTES" firmaron un Convenio General de Coordinación y Colaboración en el que se establecen las reglas, actividades y procedimientos a los que se sujetará la organización del Proceso Electoral Local Ordinario del estado de Veracruz, cuya jornada electoral tendrá veriflcativo el 4 de junio de 2017.
- 11. El 16 de enero de 2017, "LAS PARTES" suscribieron el Convenio Específico de Coordinación y Colaboración en materia del Programa de Resultados Electorales Preliminares, en lo sucesivo "PREP" que tiene por objeto establecer, definir y detallar los alcances, responsabilidades, procedimientos, términos, recursos financieros, humanos *y* materiales para la implementación y operación del "PREP", así como las responsabilidades de cada una de "LAS PARTES".
- 111. El 16 de enero de 2017, "LAS PARTES" suscribieron el Anexo Financiero al Convenio Específico de Coordinación y Colaboración en materia del "PREP", que tiene por objeto establecer los conceptos de gastos y costos de los procedimientos, actividades, plazos y acciones para la implementación y operación del "PREP" en el estado de Veracruz.
- IV. En la cláusula Primera del Convenio Específico referido, "LAS PARTES" acordaron que los compromisos técnicos, recursos materiales y humanos, derivados de dicho instrumento jurídico, se establecerían en un Anexo Técnico que forma parte integrante del mismo.

## DECLARACIONES

ÚNICA. "LAS PARTES" acuerdan tener por reproducidas como si se insertaran a la letra las declaraciones contenidas en el Convenio Específico de Coordinación y Colaboración en materia del Programa de Resultados Electorales Preliminares celebrado por el Instituto Nacional Electoral y el Organismo Público Local Electoral del Estado de Veracruz.

En atención a las declaraciones expresadas con anterioridad, "LAS PARTES" convienen las siguientes:

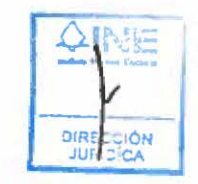

Página 1 de 57

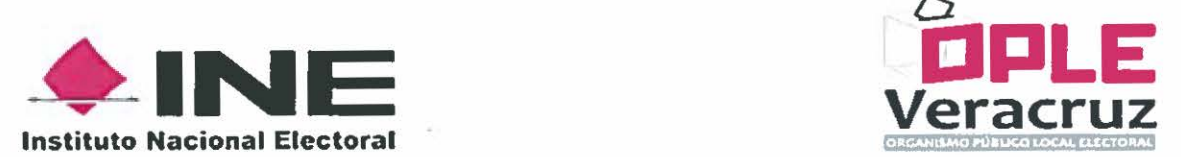

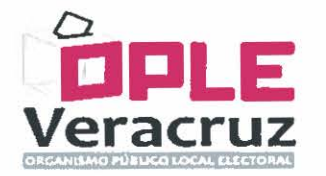

## CLÁUSULAS

PRIMERA. El presente Anexo Técnico tiene por objeto precisar los aspectos técnicos *y*  de servicios que sean necesarios para la adecuada implementación y operación del "PREP", así como las responsabilidades de cada una de "LAS PARTES".

SEGUNDA. "LAS PARTES" se comprometen a llevar a cabo las acciones necesarias para asegurar los aspectos técnicos *y* de servicios a que se refiere el presente Anexo Técnico y que se desglosan en los siguientes apartados:

## APARTADOS

## A. PROCESO DE OPERACIÓN "PREP" VERACRUZ

A continuación se describe el proceso de operación del •'PREP", el Modelo de distribución propuesto para fa· habilitación *y* puesta en operación de los Centros de Acopio y Transmisión de Datos (CATO) en las sedes municipales del Organismo Público Local Electoral del Estado de Veracruz, en lo sucesivo "EL OPLE VERACRUZ", y el Modelo de distribución propuesto para Ja habilitación y puesta en operación de los Centros de Captura y Verificación (CCV), así como el Centro de Recepción de Imágenes y Datos (CRIO) en las instalaciones distritales del Instituto Nacional Electoral, en lo subsecuente "EL INE".

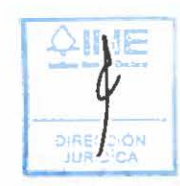

Página 2 de 57

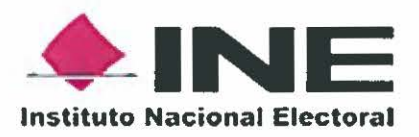

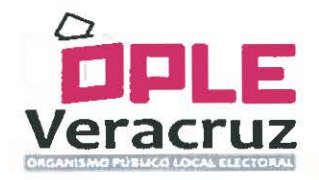

## Proceso de operación "PREP" Veracruz

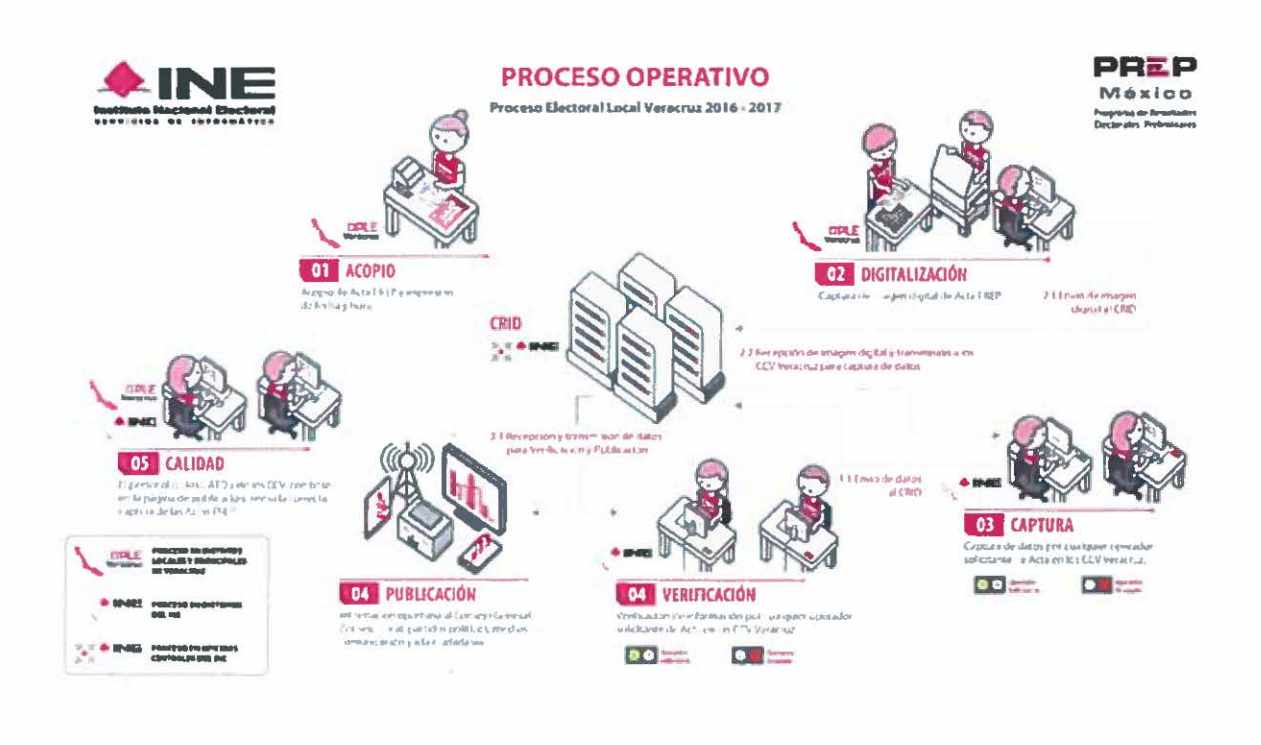

 $\vec{v}$ 

 $\mathcal{V}$ 

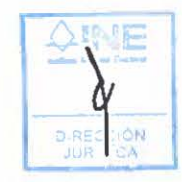

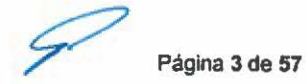

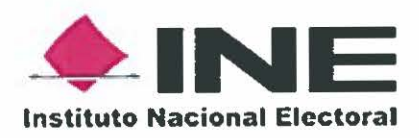

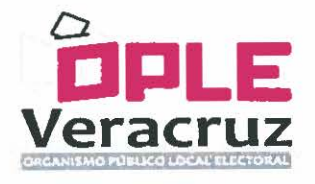

# Modelo de distribución propuesto de un CATD

Modelo de distribución propuesto para los 65 CATD en las sedes municipales de "EL OPLE VERACRUZ".

## CATD tipo 1 (62)

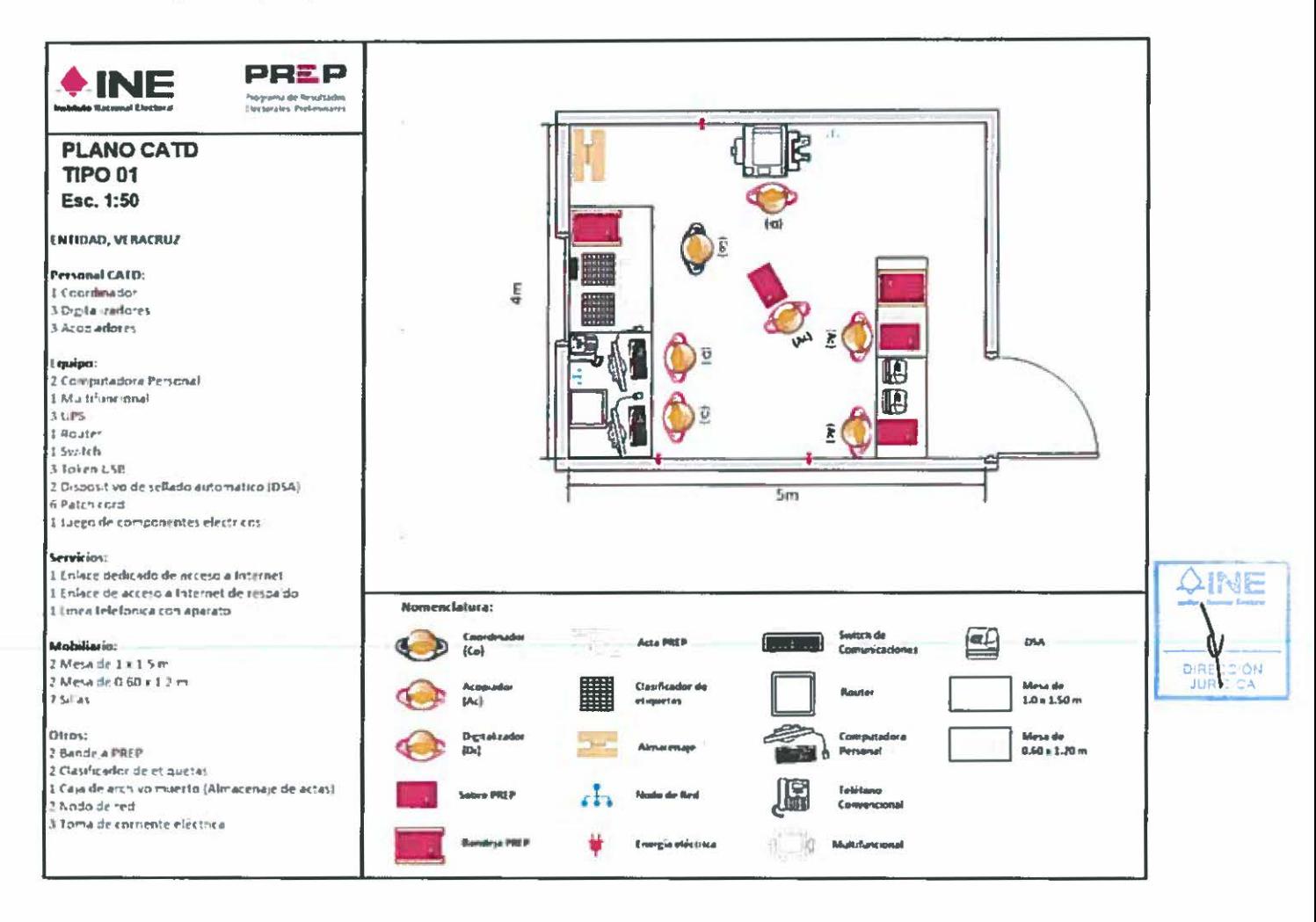

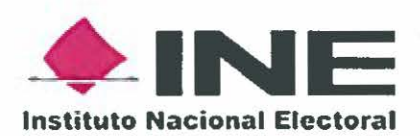

## CATD tipo 2 (3)

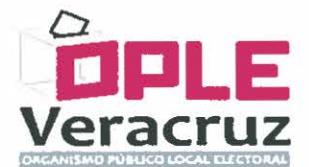

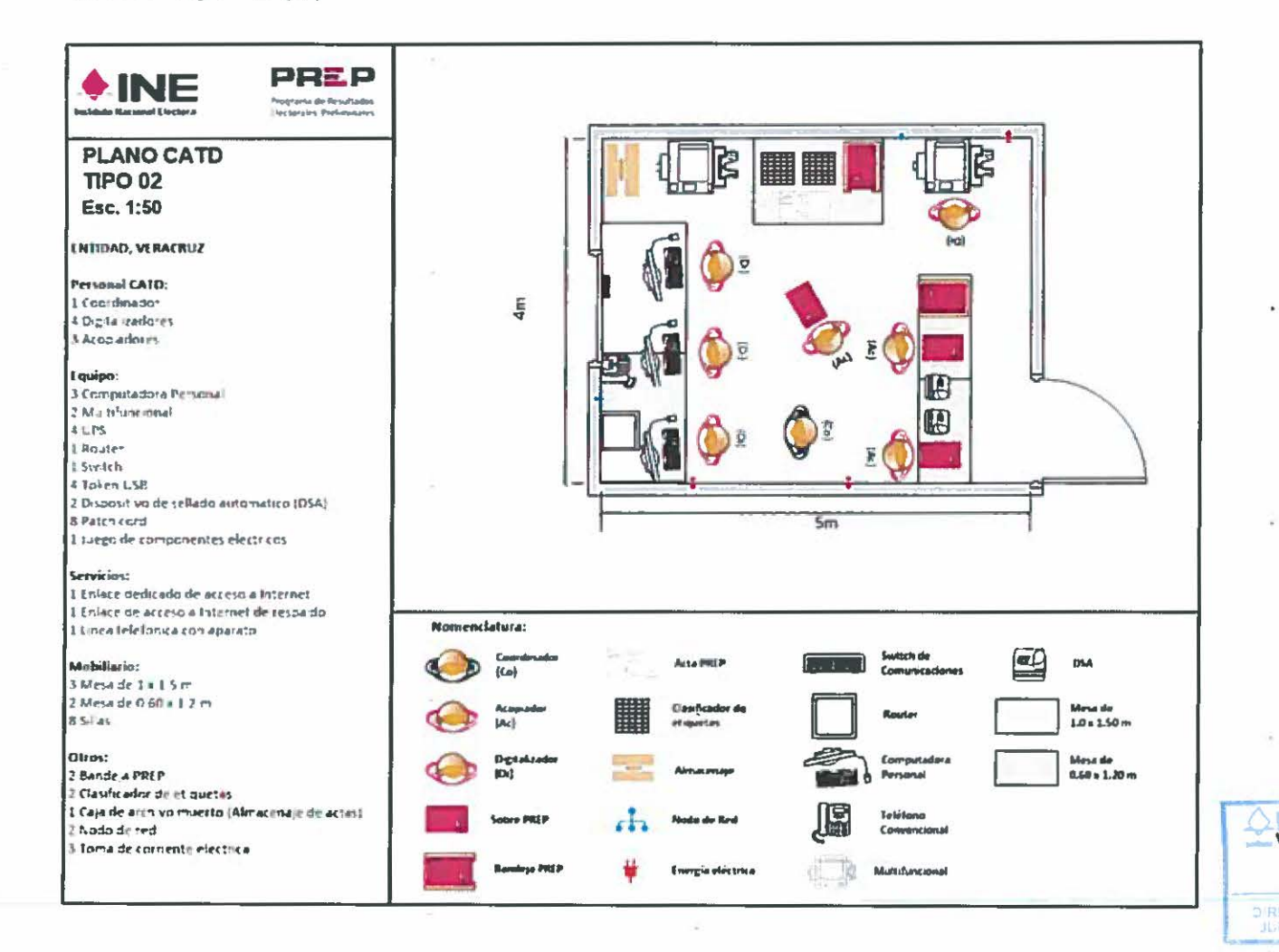

×

开展

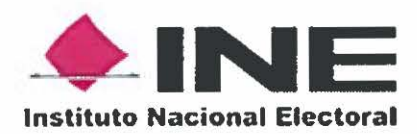

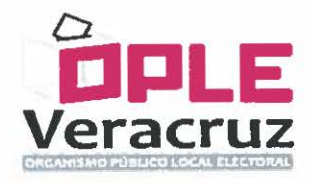

# Diagrama de Conectividad CATD

El diagrama general de conectividad de un CATD tipo 1 es el siguiente:

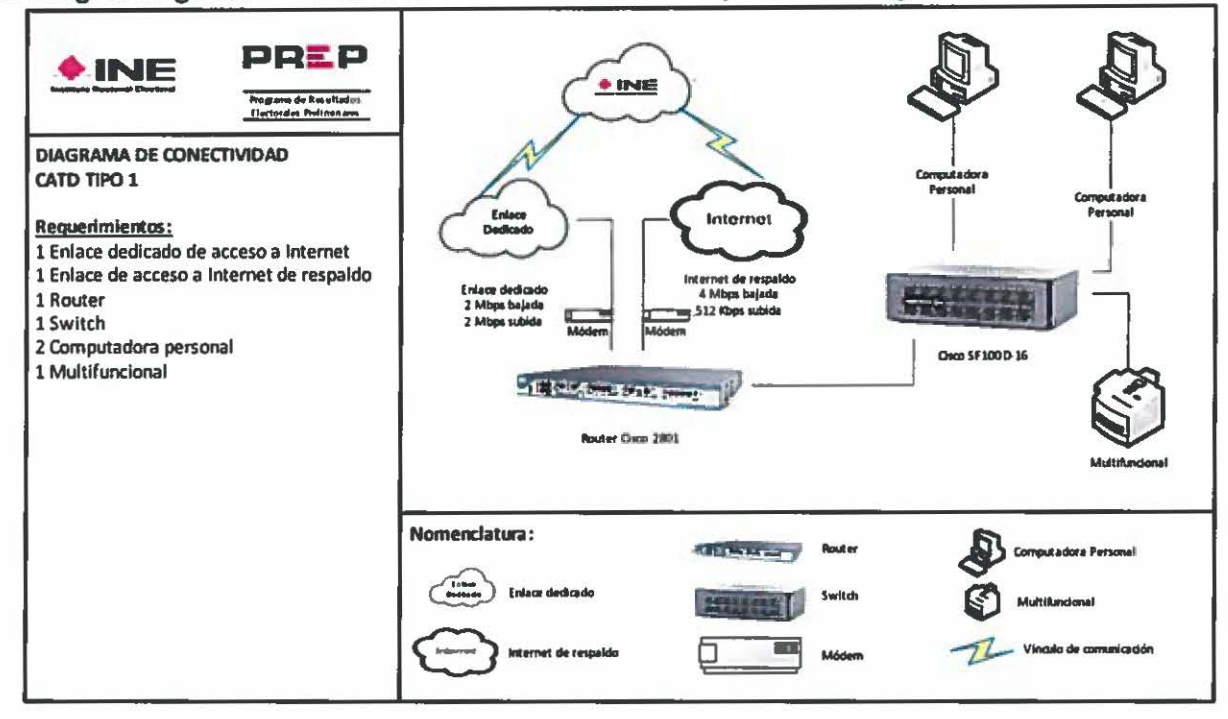

El diagrama general de conectividad de un CATD tipo 2 es el siguiente:

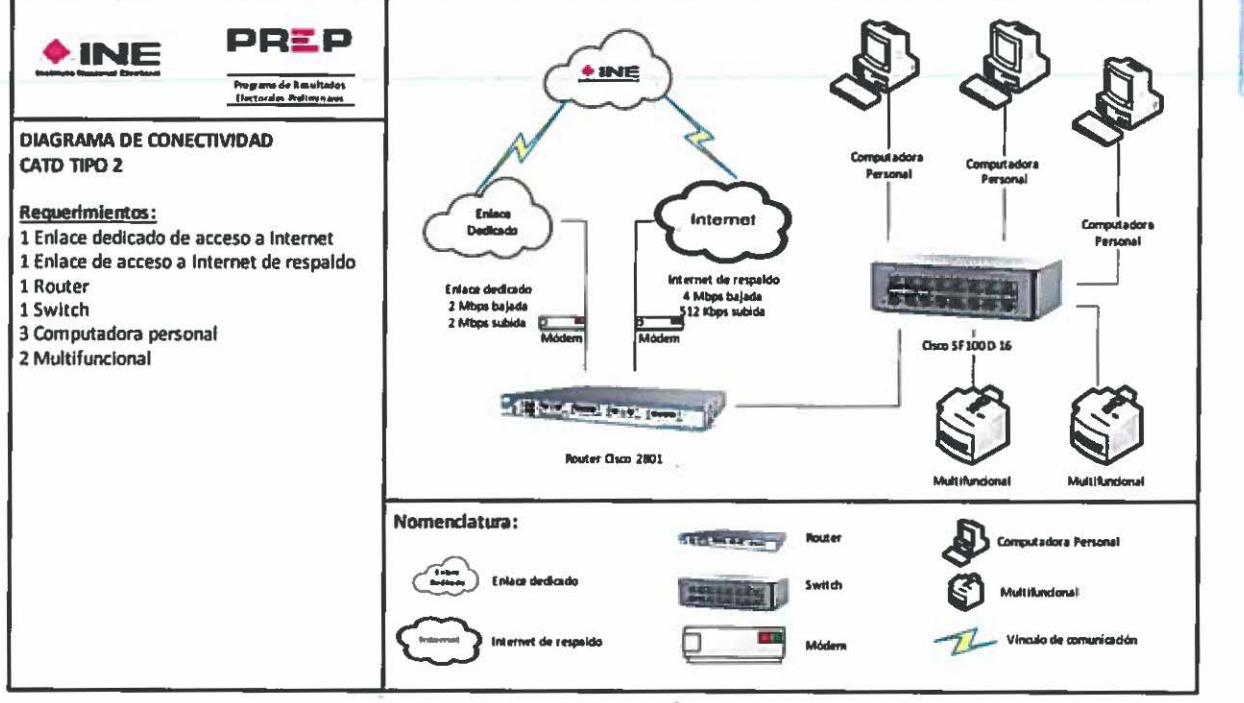

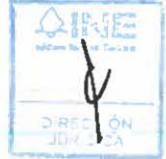

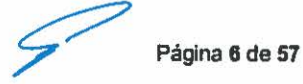

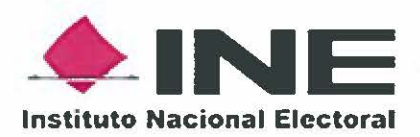

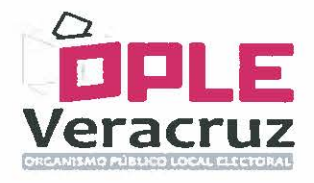

## Modelo de distribución propuesto de un CCV

Modelo de distribución propuesto para<br>instalaciones distritales de "EL INE". los  $21$ CCV en las

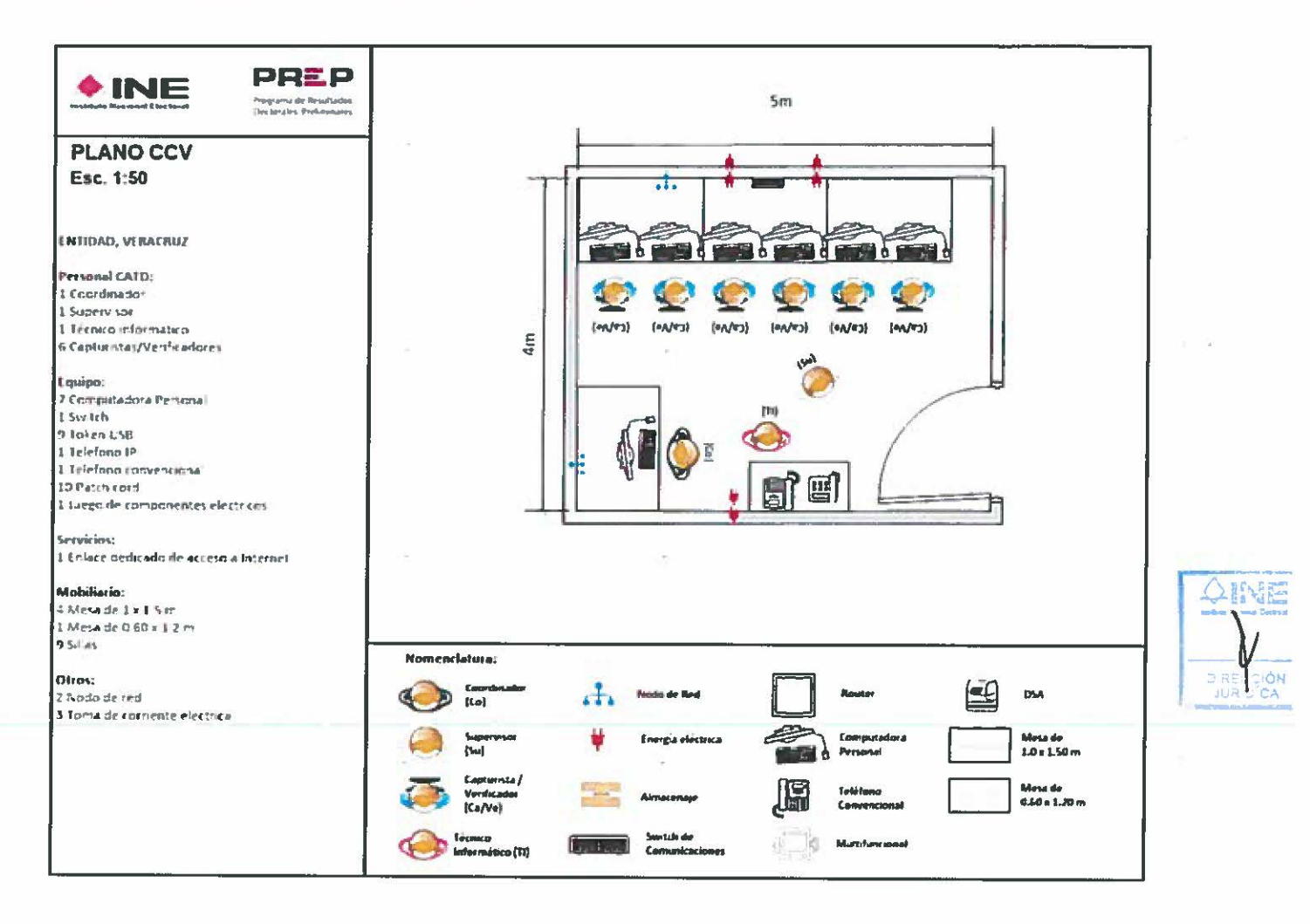

 $\sim$ 

 $\sim$ 

Página 7 de 57

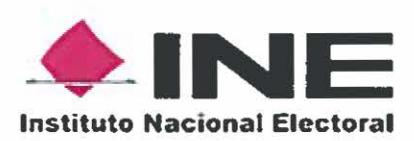

þ.

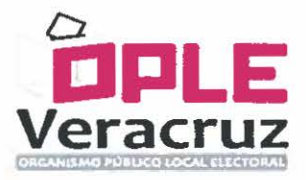

# Diagrama de Conectividad CCV

El diagrama general de conectividad de un CCV es el siguiente:

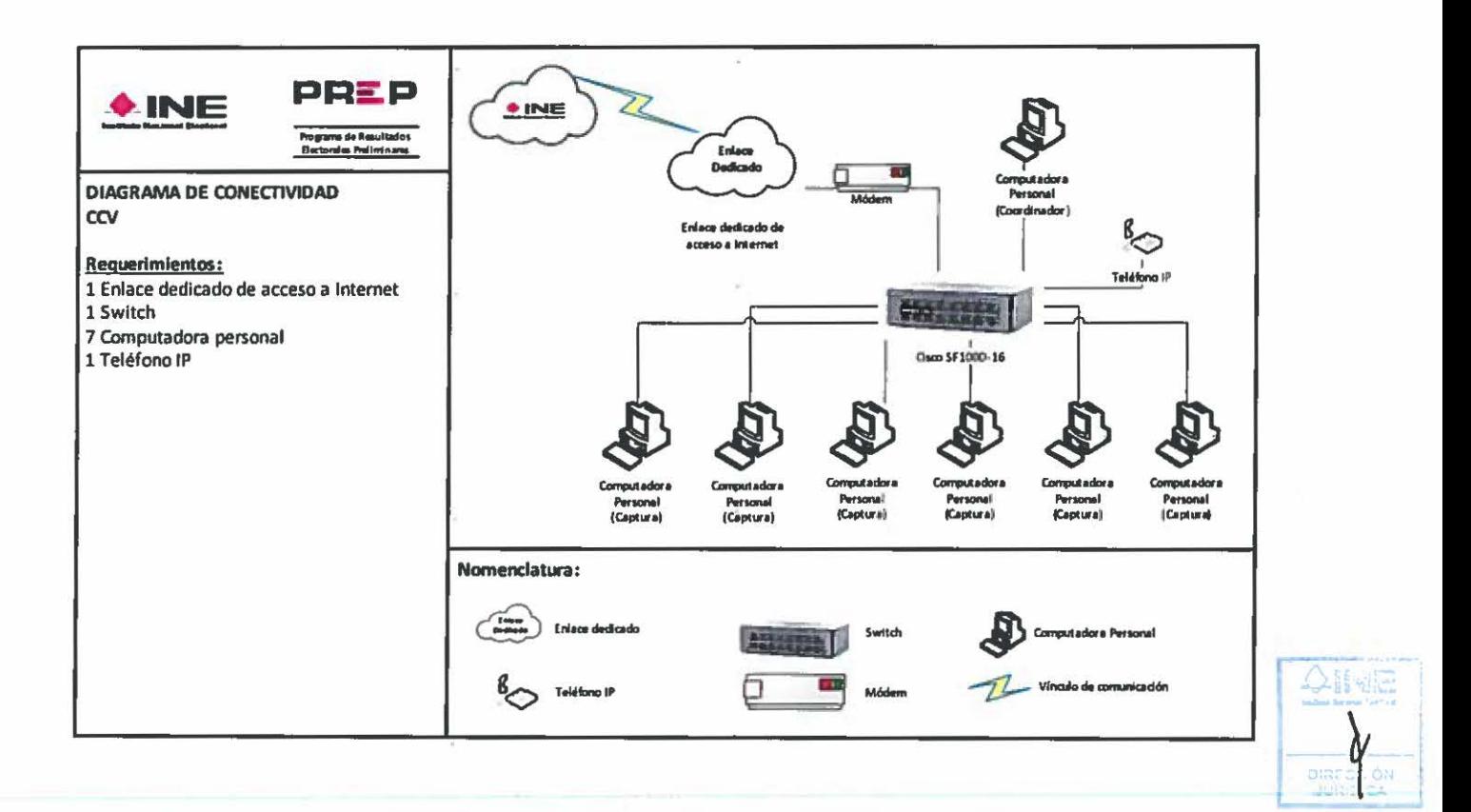

Página 8 de 57

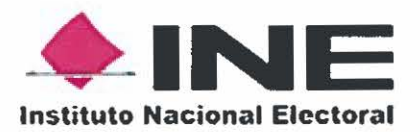

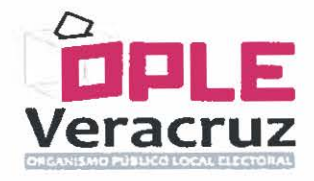

## Diagrama de Conectividad General

El diagrama de conectividad general es el siguiente:

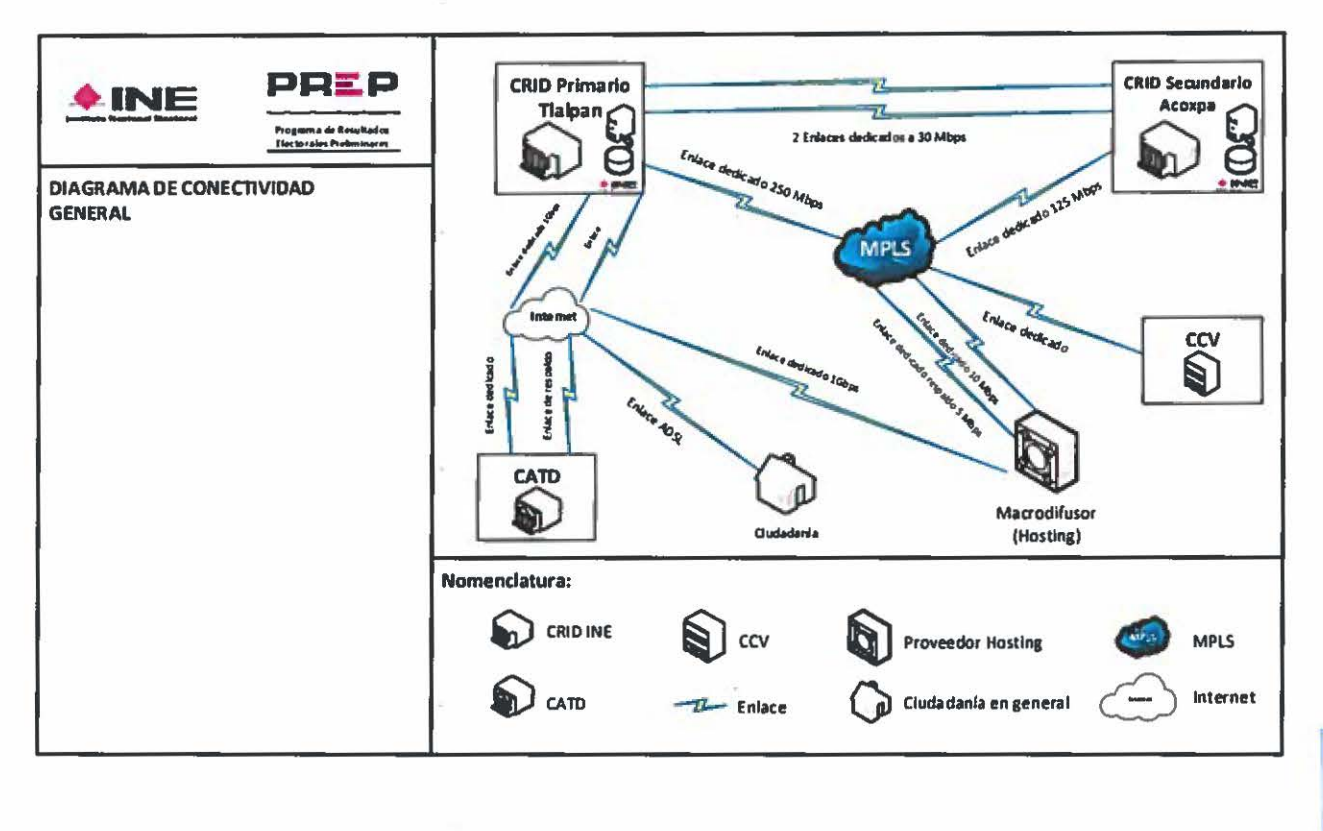

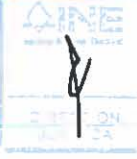

#### ADQUISICIONES Y CONTRATACIONES A CARGO DE "EL OPLE VERACRUZ" В.

En el presente apartado se describen las adquisiciones y contrataciones que quedan a cargo de "EL OPLE VERACRUZ", con las cantidades, periodos, especificaciones técnicas y consideraciones para la adquisición y contratación de los bienes y servicios necesarios, los cuales deben ser entregados a "EL INE" de acuerdo a lo señalado en el presente documento; adicionalmente, se describen los perfiles y periodos de contratación del personal que tendrá a su cargo actividades en los CATD y CCV.

Es responsabilidad de "EL OPLE VERACRUZ" la distribución de los bienes adquiridos para el aprovisionamiento de los CATD, CCV y los equipos para ser utilizados por "EL INE" a nivel central, así como la recolección de los mismos.

Para el caso de que "EL INE" pueda prestar bienes materiales, para ser utilizados en el "PREP", y estos deban trasladarse a un CATD o CCV, "EL OPLE VERACRUZ" será responsable de la recolección y devolución de los bienes materiales en comento, en las mismas condiciones de funcionalidad y operación en que fueron entregados por "EL INE".

Página 9 de 57

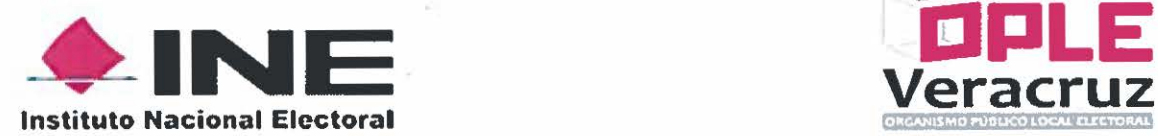

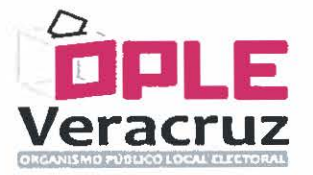

## l. CENTROS DE ACOPIO Y TRANSMISIÓN DE DATOS (CATO)

El estado de Veracruz cuenta con 212 municipios, la cantidad de CATO a instalar es de 65, que estarán ubicados en el mismo inmueble en que se ubique el Consejo Municipal; en los 147 municipios en donde no se instale un CATO se trasladarán las Actas de Escrutinio *y* Cómputo al CATO más cercano, el traslado se llevará a cabo por medio de la logfstica que se acuerde entre "EL OPLE VERACRUZ" *y* "EL INE", adicionalmente, y como mecanismo de contingencia, se tendrá un esquema alterno para la toma de imágenes de las Actas de Escrutinio y Cómputo en dichas sedes.

La habilitación de los CATO en las instalaciones de cada Consejo Municipal, requiere la adecuación de espacio, la instalación de infraestructura para suministro y respaldo eléctrico, asi como cableado de red, instalación de enlaces de comunicaciones, la adquisición o arrendamiento de equipo para el acopio y la digitalización de actas, la adquisición o arrendamiento de equipo de cómputo para la transmisión de imágenes y datos de las Actas de Escrutinio y Cómputo, la adquisición o arrendamiento de mobiliario para el personal.

La cantidad, periodos, especificaciones técnicas *y* consideraciones de cada uno de estos elementos, asf como los partiles y periodos de contratación del personal que tendrá a su cargo actividades en los CATO, se describen en los apartados siguientes.

No obstante la asunción, la responsabilidad de la instalación y la habilitación de los inmuebles en los que se ubicarán los CATD es responsabilidad de "EL OPLE VERACRUZ"; estos inmuebles deben estar disponibles en las fechas y con las consideraciones que se describen en el presente documento y los domicilios de las ubicaciones de los mismos se deben notificar a "EL INE" a más tardar el 28 de febrero de 2017.

Asimismo, para el funcionamiento del "PREP", es indispensable que "EL OPLE VERACRUZ" garantice la integridad y seguridad del personal, equipos, materiales e información; y asegure que los espacios físicos cuenten con las condiciones mfnimas establecidas en el numeral 19, del Anexo 13 del Reglamento de Elecciones emitido por "EL INE", relativo a los Lineamientos del "PREP", en lo sucesivo "LOS LINEAMIENTOS" y que son principalmente de acceso, transporte, servicios en general, iluminación, ventilación *y* mobiliario, entre otras.

"EL OPLE VERACRUZ" se obliga a proporcionar los bienes y servicios en tiempo y forma, conforme a las especificaciones mfnimas establecidas en el presente documento. En caso de incumplir con el aprovisionamiento de dichos recursos en comento, "EL OPLE VERACRUZ" deslinda de toda responsabilidad a "EL INE" respecto de la correcta implementación *y* operación del "PREP" del estado de Veracruz.

ºEL OPLE VERACRUZ" debe poner a disposición de ºEL INE" la documentación y especificaciones técnicas de los bienes y/o servicios que se aprovisionarán para la implementación del "PREP", con la finalidad que éste último, antes de que se realice la adjudicación para la adquisición o contratación de los bienes o servicios, verifique que cumplen con lo establecido en el presente documento, procurando establecer en conjunto los mecanismos que permitan agilizar la verificación en comento.

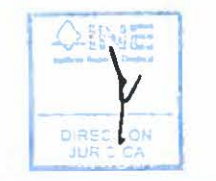

Página 10 de 57

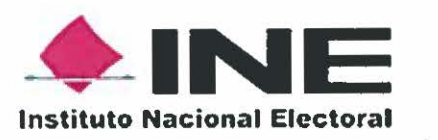

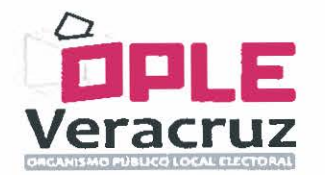

## 1. Bienes y servicios para los 65 CATD

## a) Resumen de bienes y servicios CATO

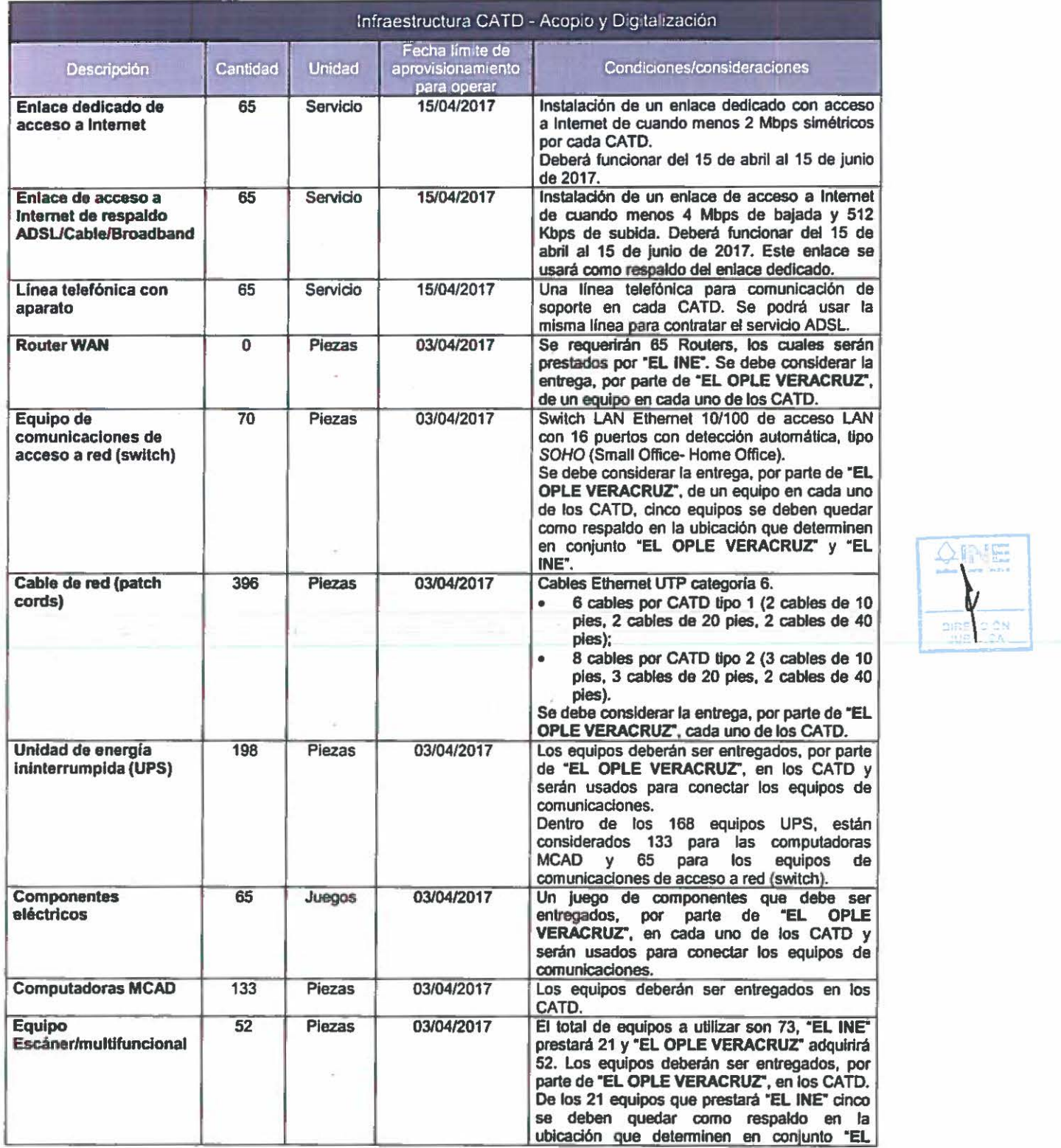

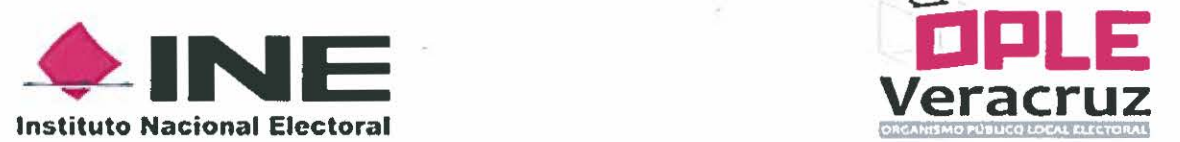

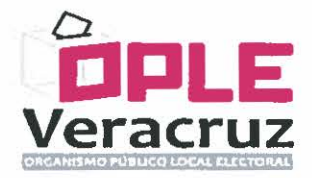

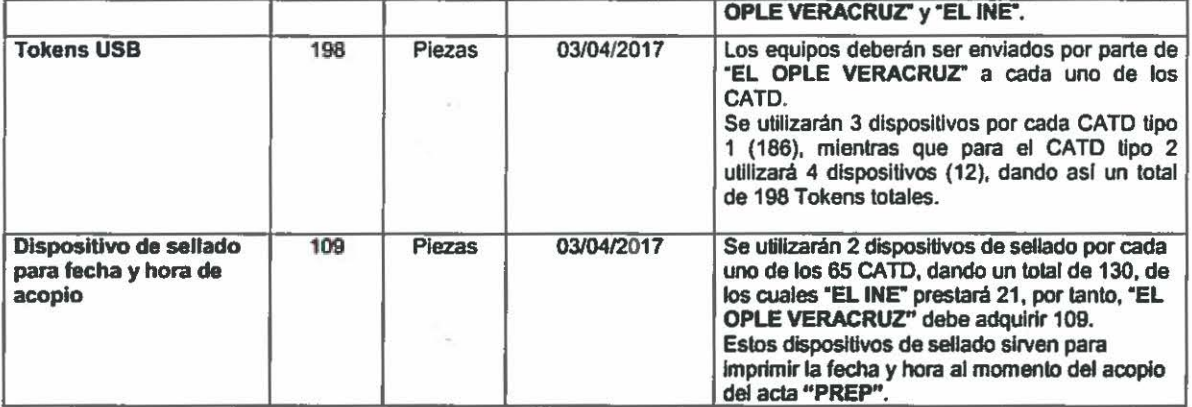

## b) Especificaciones técnicas de bienes y servicios CATO

## Enlace dedicado de acceso a Internet

Se requiere la instalación de 1 enlace dedicado de acceso a Internet por cada CATO, 65 en total.

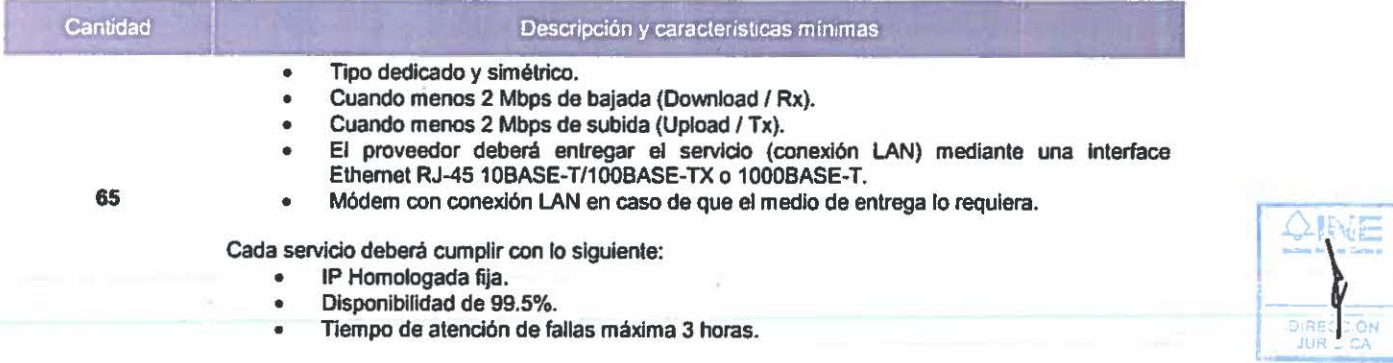

## Enlaces de acceso a Internet de respaldo

## ADSL/Cable/Broadband

Se requiere la instalación de 1 enlace de acceso a Internet por cada CATO, 65 en total.

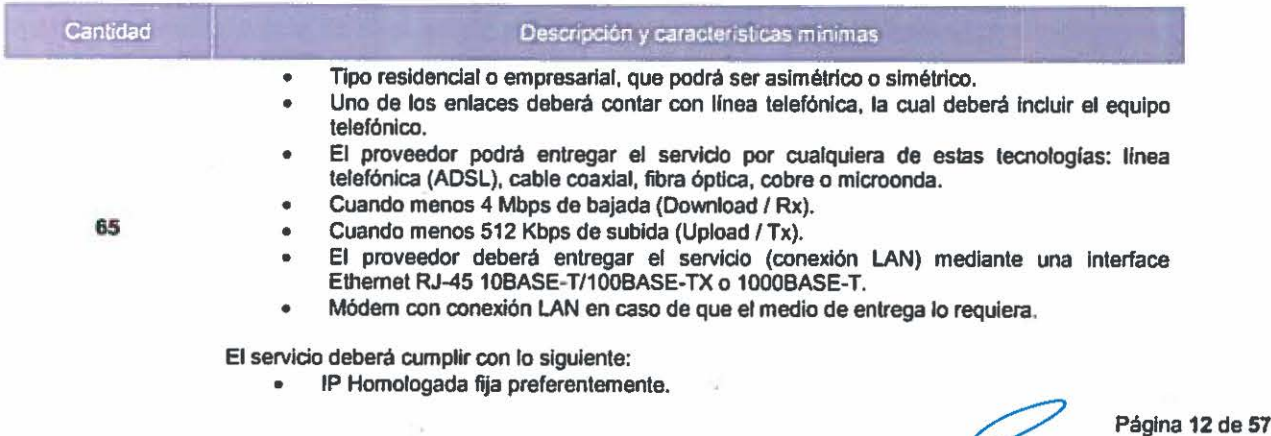

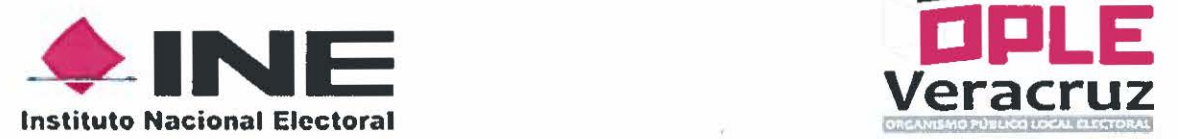

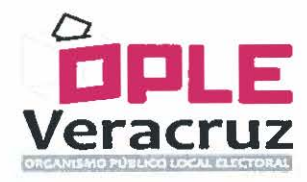

- Disponibilidad de 98%.
- Tiempo de atención de fallas máxima 4 horas.

#### Línea telefónica con aparato

Se requiere de una linea telefónica convencional por cada CATO, es decir, 65 en total.

## **Router WAN**

Los routers serán proporcionados por "El INE". Una vez que hayan sido configurados por personal del Instituto serán enviados a cada uno de los 65 CATO, una vez efectuada la jornada electoral, los equipos serán regresados a "El INE". Cabe mencionar que los traslados (ida y vuelta) incluyendo seguros serán a cargo de "EL OPLE VERACRUZ".

## Equipo de comunicaciones de acceso a red (switch)

Se requiere 1 switch SOHO (Small Office- Home Office) por cada CATO más 5 switches

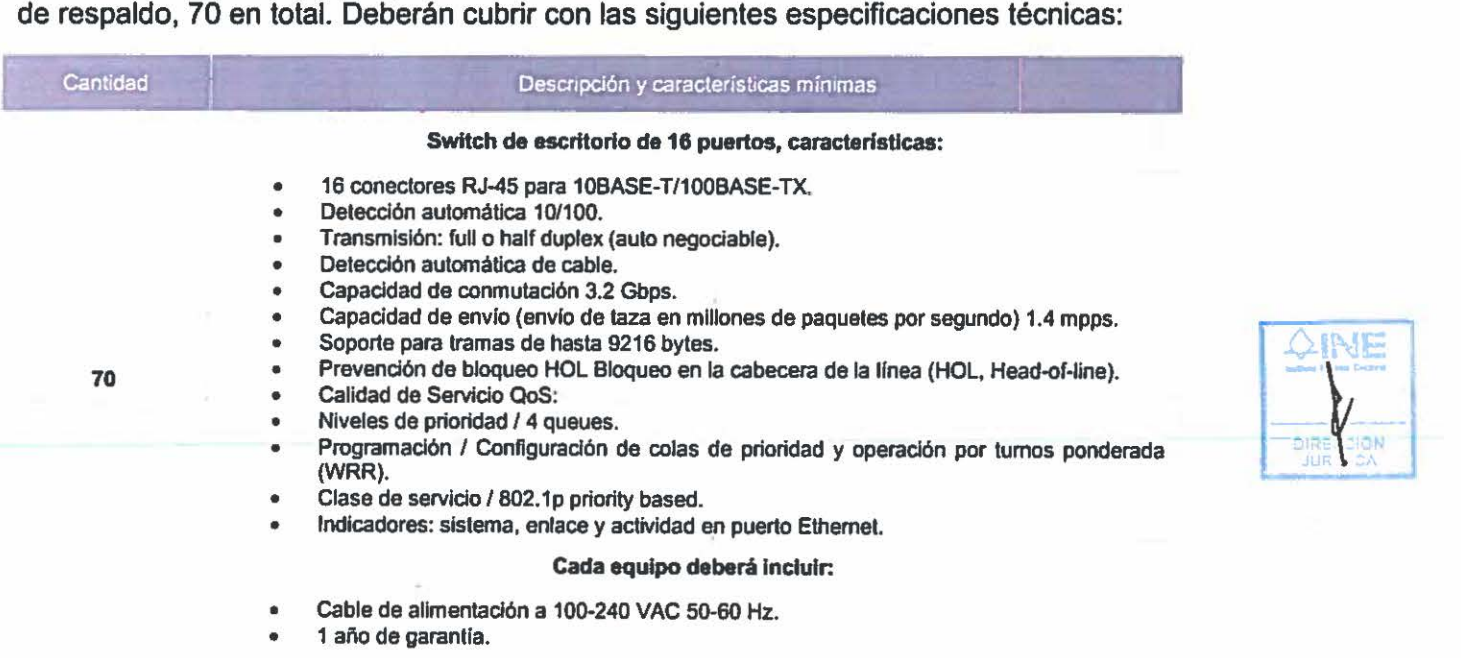

Como referencia se comenta que "El INE" ha operado en procesos electorales anteriores con equipos de la marca Cisco modelo SF100D-16.

## Cables de red (patch cords)

Se requiere un total de 396 patch cords para los 65 CATO.

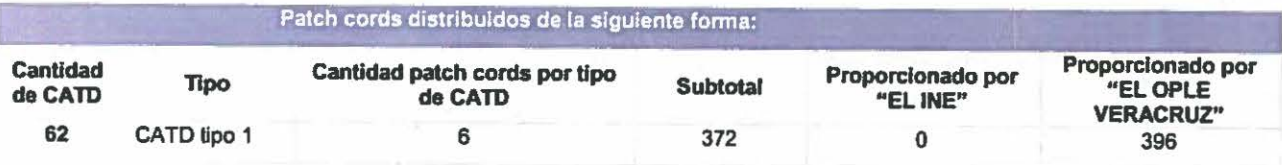

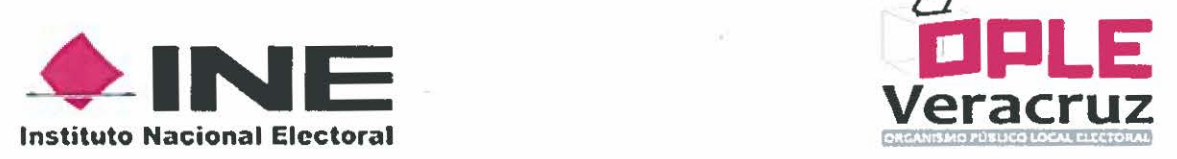

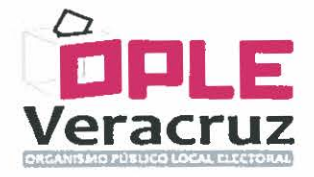

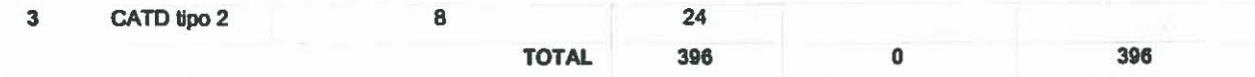

Deben cubrir con las siguientes especificaciones técnicas:

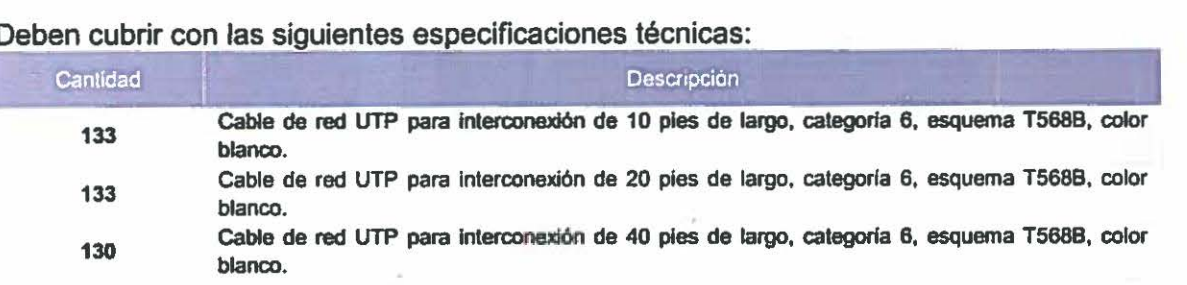

Es importante señalar que todos los patch cords deberán ser de fábrica, es decir, no se aceptan armados en campo.

## Unidades de energía ininterrumpida (UPS)

Se requieren en total 198 unidades de energfa ininterrumpida (UPS) para los 65 CATO.

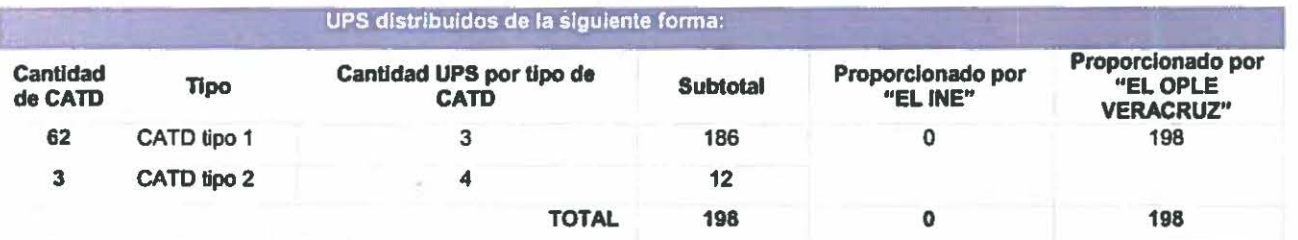

## Deben cubrir con las siguientes especificaciones técnicas:

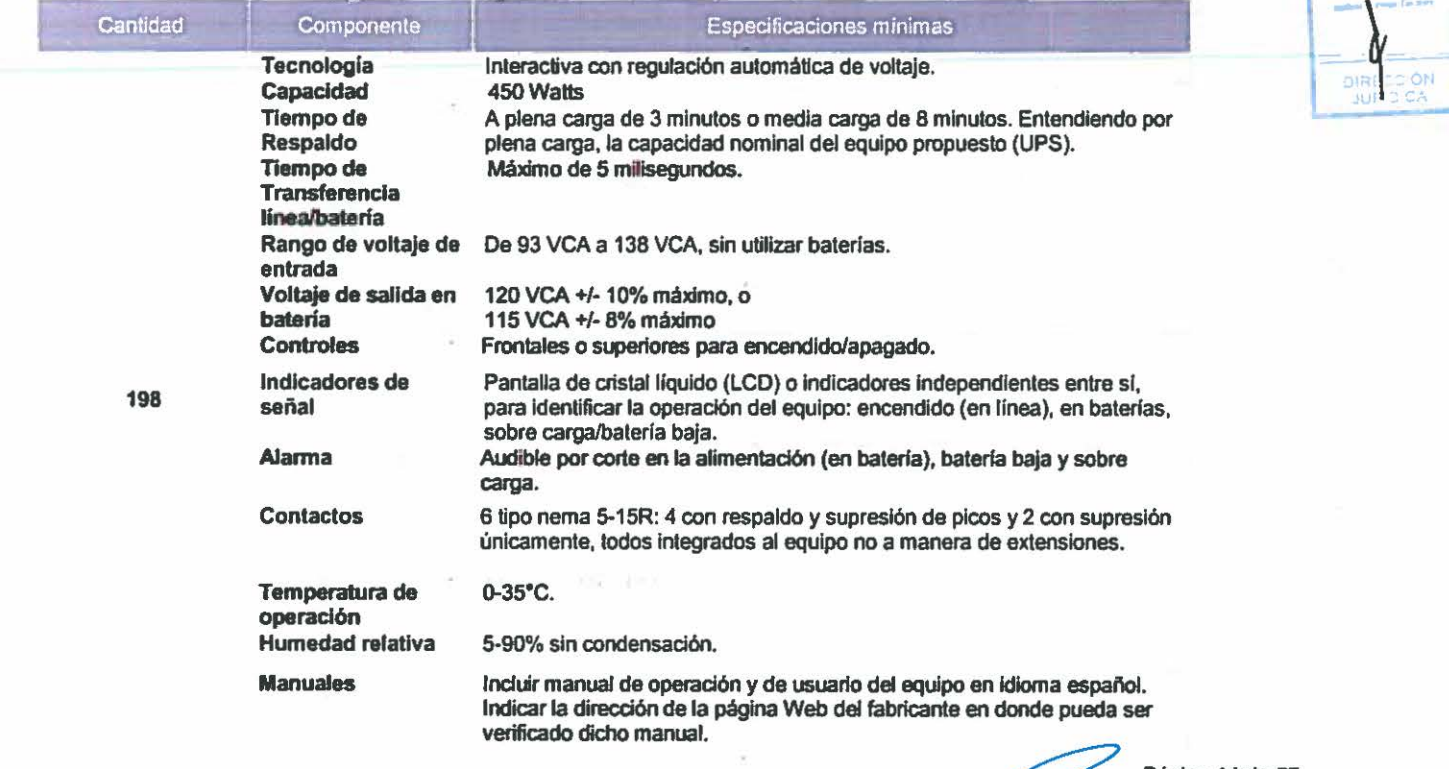

**ArvE** 

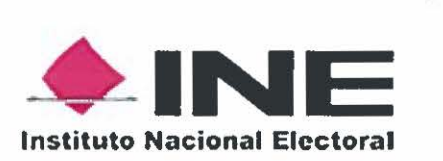

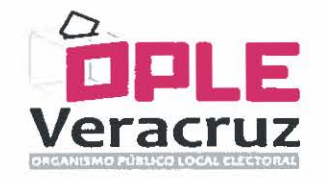

Normas y certificados vigentes

Copla simple de la certificación:

- NOM-001-SCFl-1993. y
- Estándar de seguridad Nonna UL 1 *na.*

## Componentes eléctricos

Se requiere por cada CATO un juego de componentes eléctricos, 65 en total.

Cada juego de componentes eléctricos para el CATO tipo 1 debe contener lo siguiente:

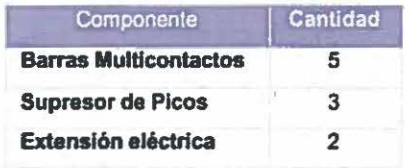

Cada juego de componentes eléctricos para el CATO tipo 2 debe contener lo siguiente:

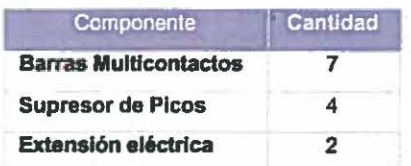

Deben cubrir con las siguientes especificaciones técnicas:

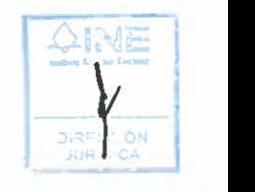

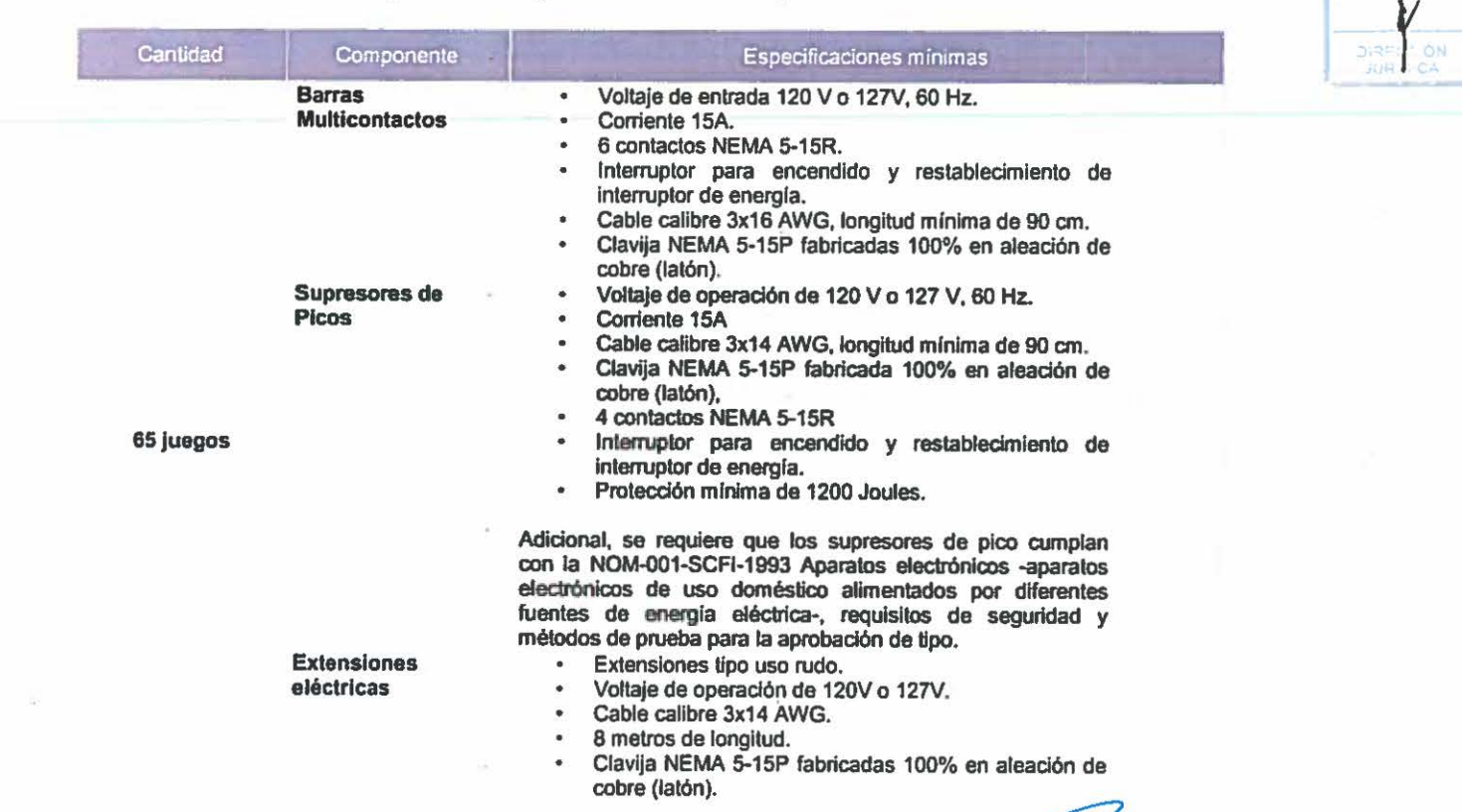

41

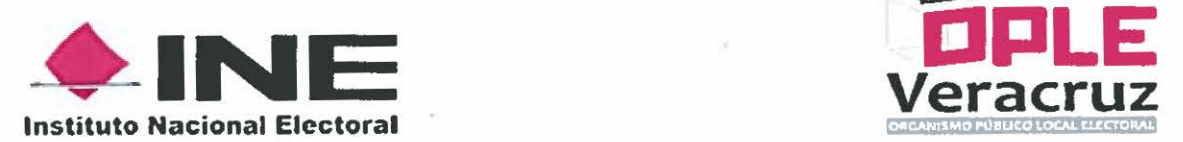

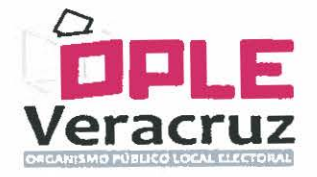

• 2 contactos NEMA 5-15P.

## Computadoras MCAD

Se requieren 133 computadoras en total para los 65 CATO.

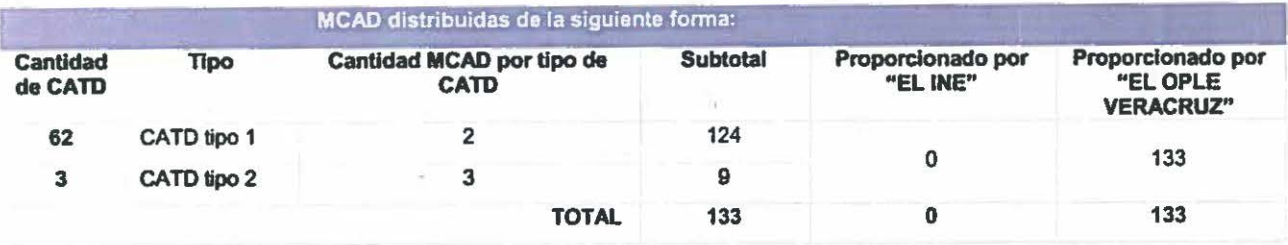

Deben cubrir con las siguientes especificaciones técnicas:

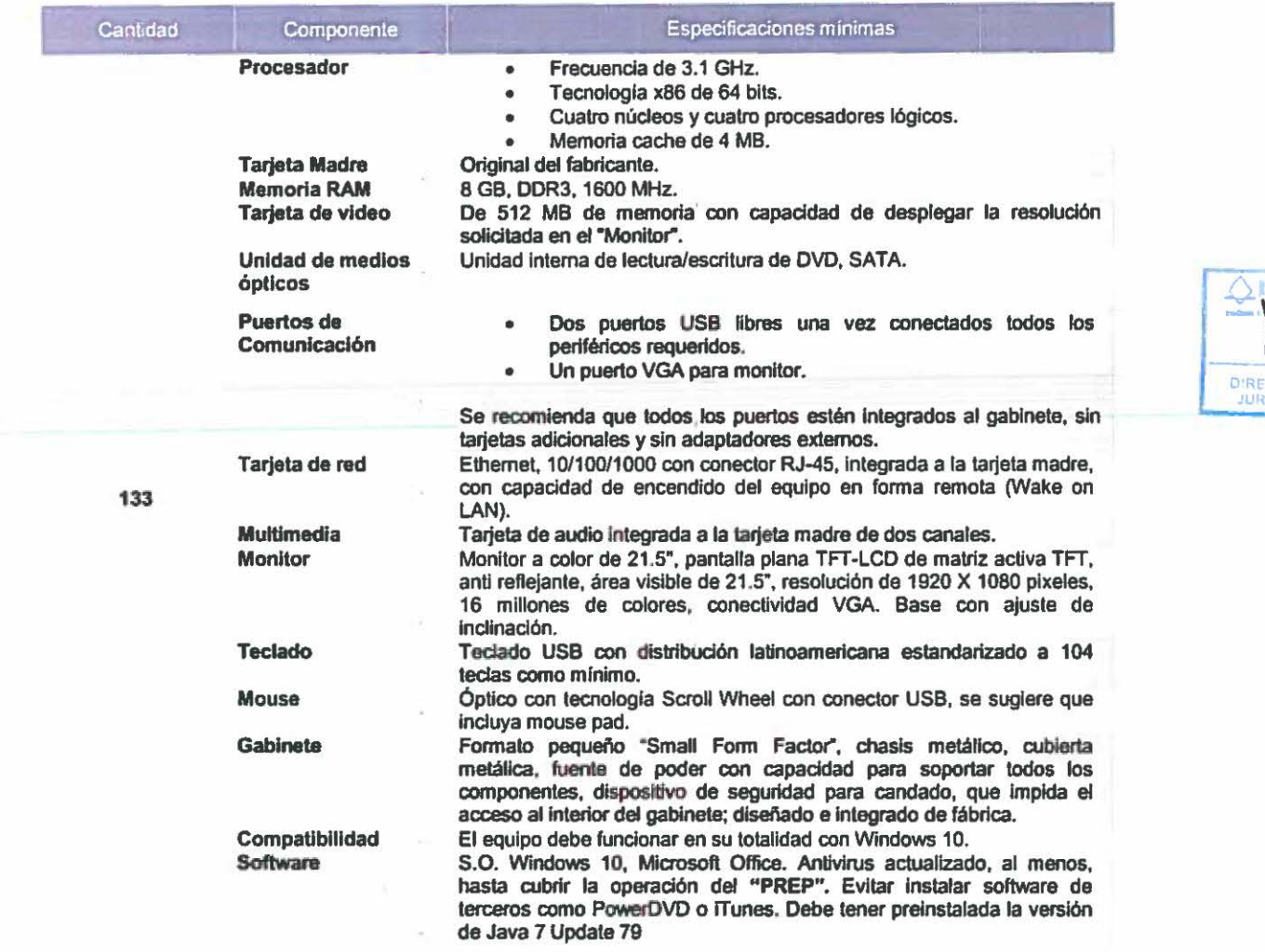

Como referencia se comenta que "El INE" ha operado en procesos electorales anteriores con equipos Modelo ThinkCentre M79 Small Form Factor, Marca Lenovo.

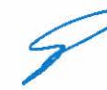

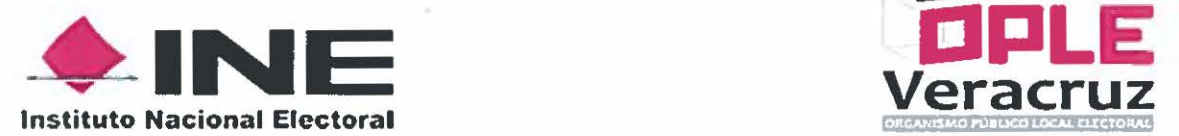

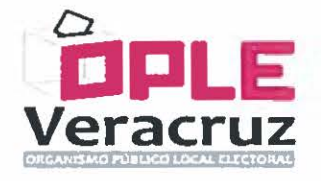

Previo a su distribución, "EL OPLE VERACRUZ" debe enviar a "EL INE" el listado de las direcciones MAC (siglas en inglés de Media Access Control) de los equipos, asl como identificar en qué CATO se instalará cada equipo.

## Equipo Escáner/multifuncional

Se requieren 73 equipos escáner/multifuncional en total: para el CATO tipo 1 un equipo, mientras que para el tipo 2, se consideran 2 equipos. Adicionalmente, se están considerando 5 equipos de respaldo.

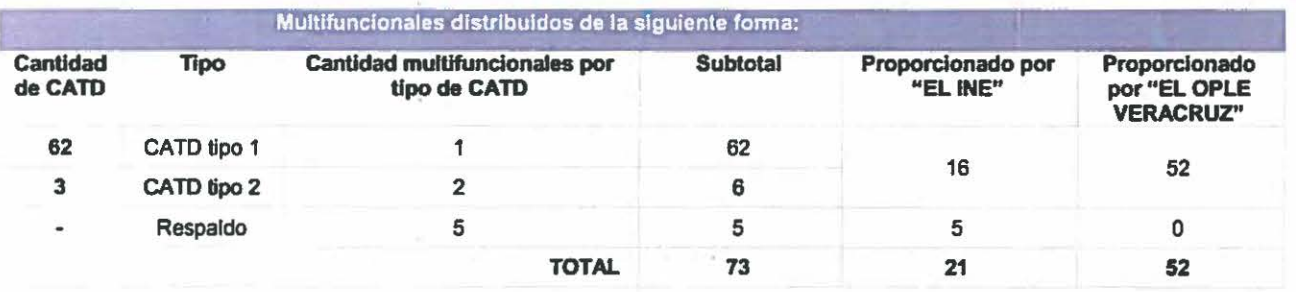

Deben cubrir con las siguientes especificaciones técnicas:

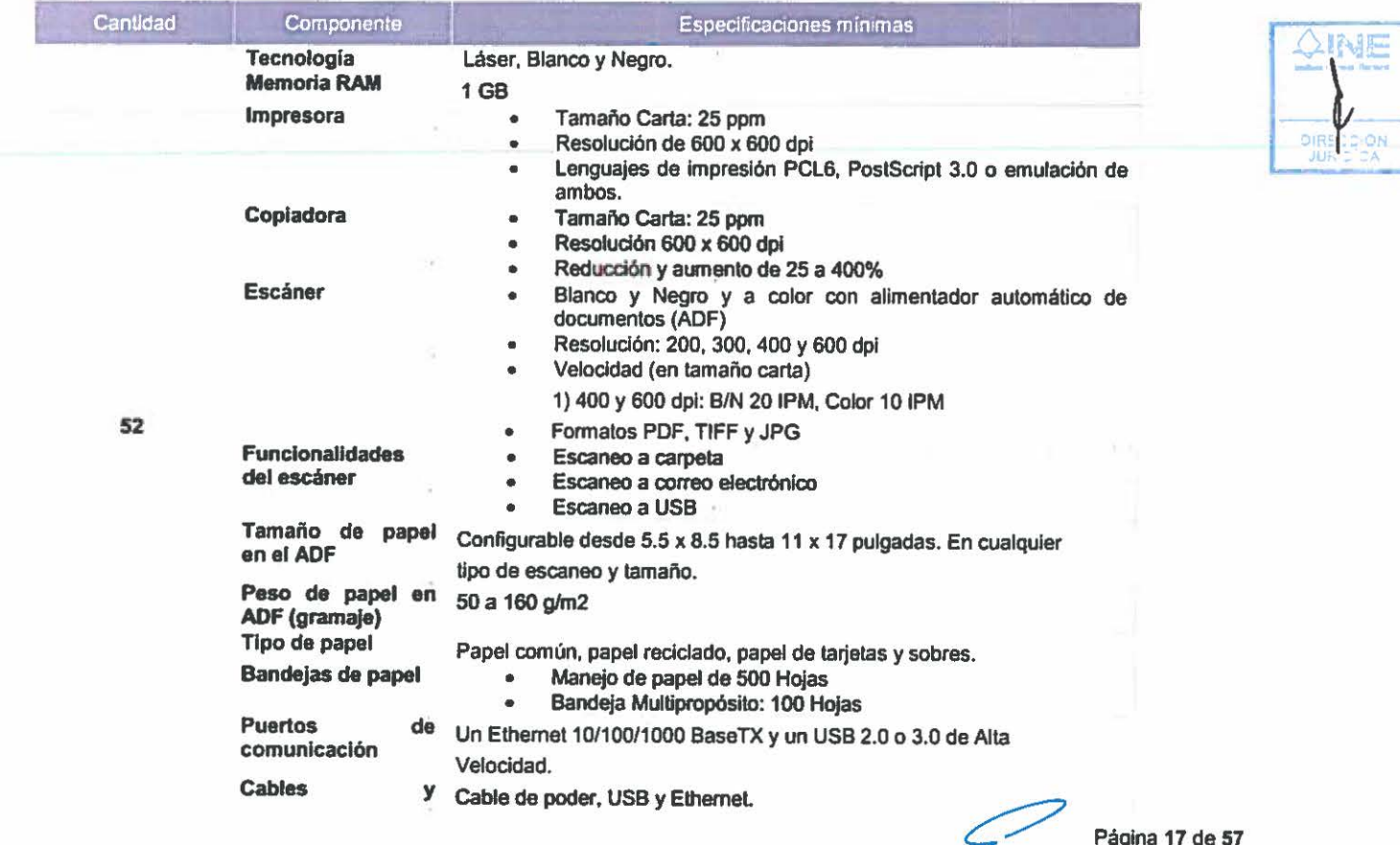

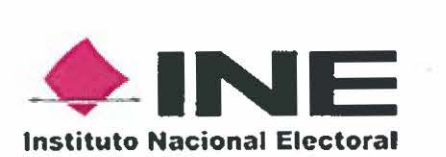

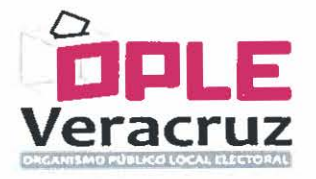

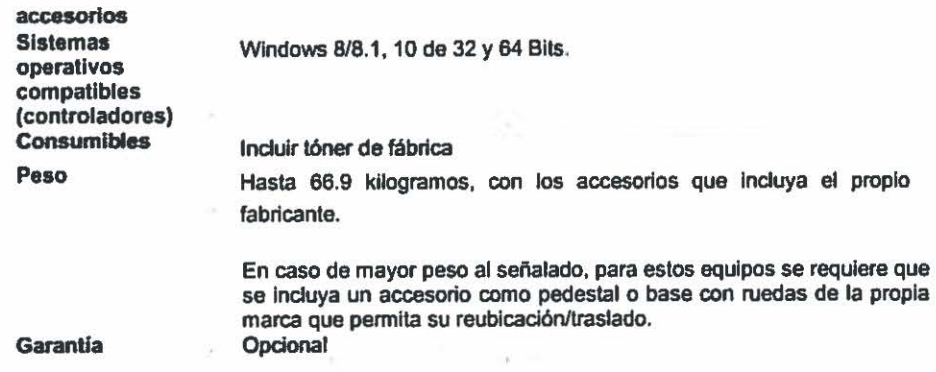

Como referencia se comenta que "El INE" ha operado en procesos electorales anteriores con equipos marca KYOCERA, modelo Ecosys 6525MFP.

Previo a su distribución, "EL OPLE VERACRUZ" debe enviar a "EL INE" el listado de las direcciones MAC (siglas en inglés de Media Access Control) de los equipos, así como identificar en qué CATO se instalará cada equipo.

#### Pruebas de evaluación y funcionalidad

"EL OPLE VERACRUZ" debe llevar a cabo la validación, de la adecuada funcionalidad, para lo que es necesario solicitar un equipo muestra previo a las adquisiciones. Una vez realizada ta validación "EL OPLE VERACRUZ" entregará informe a "EL INE" de su adecuada funcionalidad.

Se debe realizar ta verificación de las características técnicas conforme a lo siguiente:

#### Verificación de las especificaciones

- Realizar una inspección visual para verificar que cumpla con las características técnicas especificadas en el presente Anexo Técnico.
- Realizar la impresión de la configuración para verificar la capacidad de Ja memoria instalada.

#### Pruebas de impresión

- Realizar la prueba de impresión desde un equipo de cómputo con sistema operativo Windows 10 de 64 bits, para esto es necesario que el proveedor realice la instalación y configuración de los controladores para este sistema operativo.
- La impresión se debe llevar a cabo en papel tamaño carta, doble carta y oficio desde las bandejas del equipo multifuncional. Para lo cual se debe solicitar al proveedor llevar el día y hora de la prueba, papel bond tamaño carta, doble carta y oficio.

#### Pruebas de digitalización

• El proveedor debe crear una carpeta compartida en el equipo de cómputo, donde se almacenarán de manera permanente los archivos digitalizados.

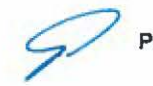

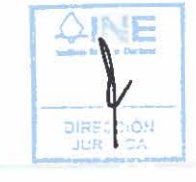

*p* Página 18 de 57

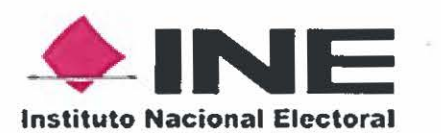

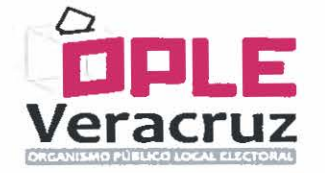

- El equipo multifuncional se conectará a una red mediante una dirección IP, asf como al equipo de cómputo.
- El proveedor deberá configurar en el equipo multifuncional el nombre del archivo con el que se guardará el documento digitalizado.
- El proveedor deberá configurar el equipo multifuncional para escaneo de acuerdo a los siguientes parámetros:
	- Formato de documento JPEG.
	- Resolución 600 dpi.
	- Seleccionar la opción a Color.
- Digitalizar 5 ejemplos del formato y tamaño de actas, en la resolución indicada, los archivos resultantes se almacenarán de forma automática en la carpeta creada previamente.
- Se verificarán los 5 archivos creados atendiendo a los siguientes aspectos:
	- Separación de archivos (archivos independientes).
	- Nombre del archivo.
	- Fecha de creación (año, mes, dia).
	- Hora de creación (hora, minutos, segundos).
	- Resolución.
	- Se debe abrir el archivo para verificar su contenido.

#### Tokens USB

Se requiere la adquisición de tokens criptográficos tipo USB de la marca Fortinet, modelo FortiToken-300, mismos que incluyen el software requerido para la inicialización, asignación y cambio del PIN, desbloqueo, generación de claves privadas y certificados digitales, asf como la importación de certificados digitales. Se requiere que los dispositivos cuenten con al menos un año de garantía contra defectos de fabricación.

Cabe señalar que el software requerido para integrar los tokens al proceso de autenticación para el "PREP" fue desarrollado por "EL INE" y su desarrollo se basó en el estándar PKCS #11, haciendo uso extensivo del software de inteñaz de programación de aplicaciones (APJ), así como la documentación proporcionados por el fabricante Fortinet.

Dado que cada fabricante cuenta con su propia implementación del estándar PKCS #11, la adquisición de tokens de otra marca diferente a Fortinet, aun cuando estos cuenten con especificaciones técnicas similares, genera el riesgo de que el funcionamiento del software no sea el adecuado, implicando modificaciones al mismo lo que representaría tiempo de desarrollo adicional al planificado.

Por lo anterior, la adquisición de tokens debe apegarse a la marca y modelo mencionados.

Las necesidades de tokens USB por cada centro son las siguientes:

*y* Página 19 de 57

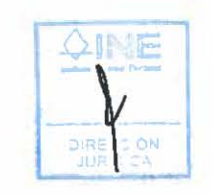

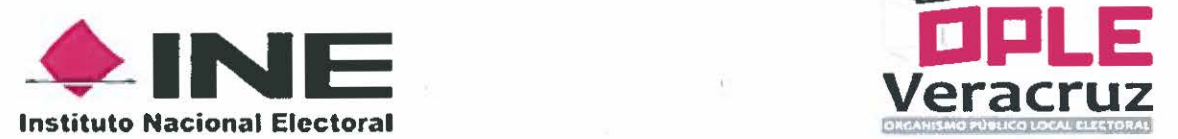

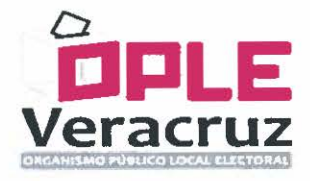

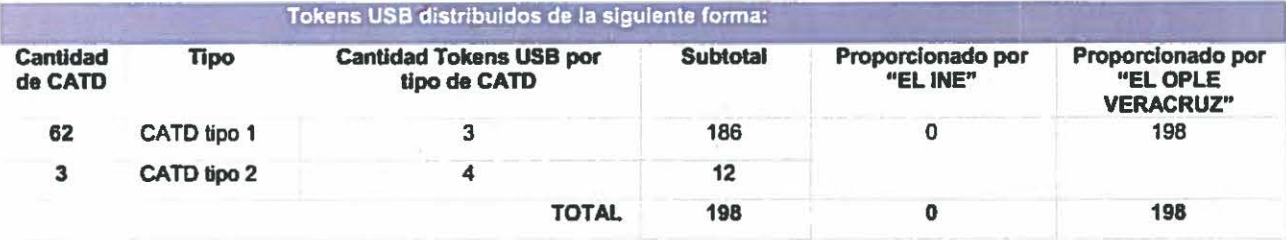

## Dispositivo de sellado para fecha *y* hora de acopio

Se requieren 130 dispositivos de sellado para los 65 CATO.

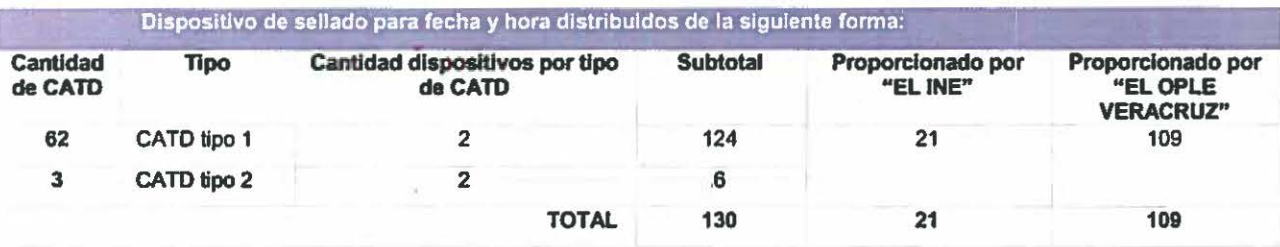

Deben cubrir con las siguientes especificaciones técnicas:

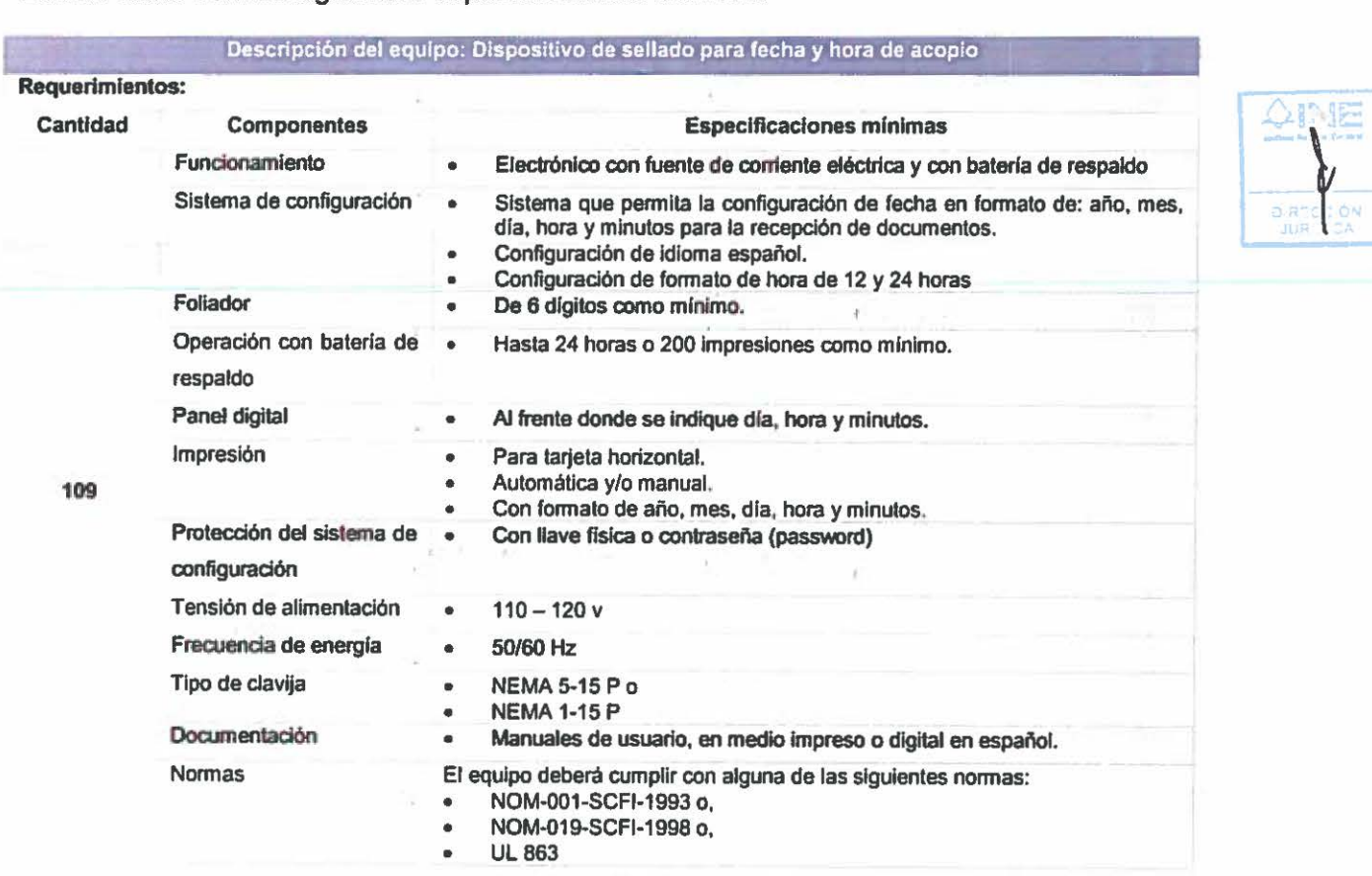

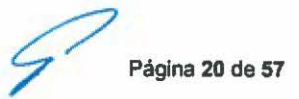

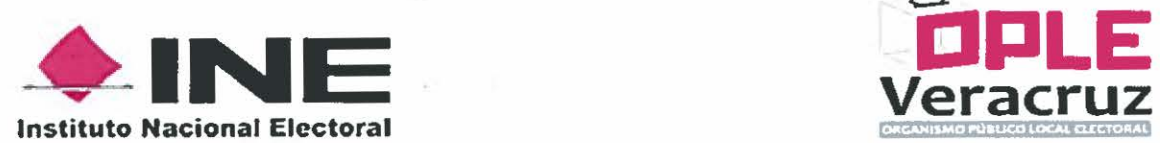

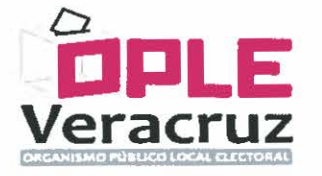

El equipo debe ser marca Seiko modelo TP-20, el cual cumple con las características arriba mencionadas y, adicionalmente, los aplicativos necesarios para el funcionamiento del "PREP" han sido probados con este equipo en particular, obteniendo los resultados óptimos.

## 2. Mobiliario y materiales para los 65 CATO

## a) Resumen Mobiliario y Materiales CATO

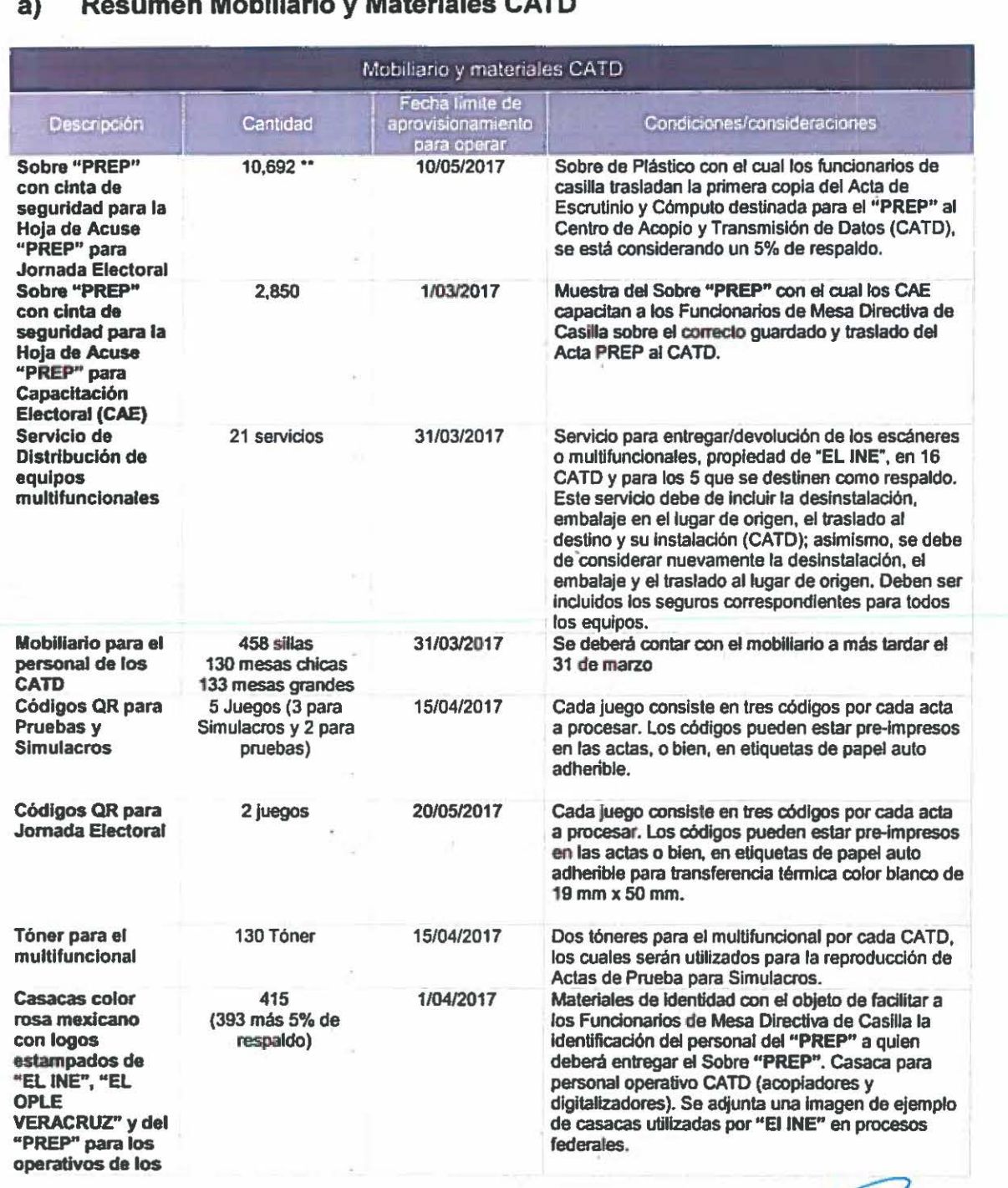

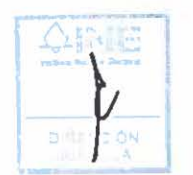

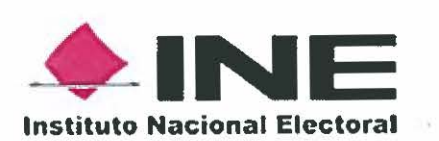

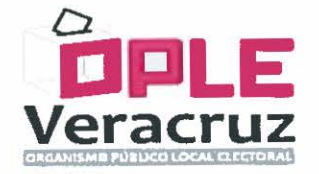

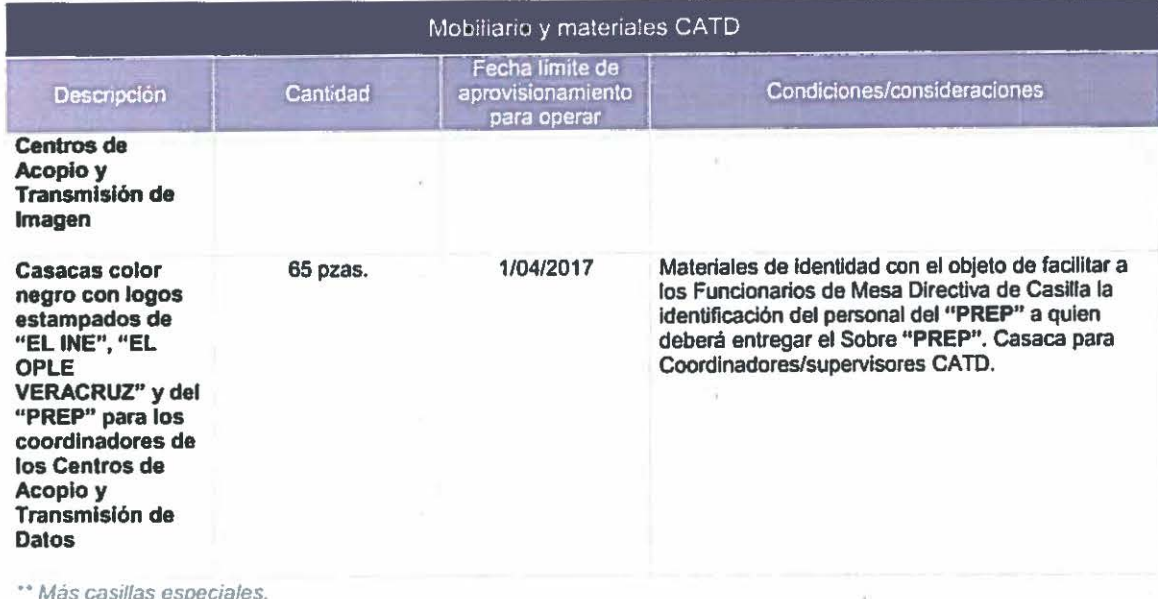

## b) Especificaciones técnicas mobiliario y materiales CATO

## Sobre "PREP" con cinta de seguridad para la Hoja de Acuse "PREP" para Jornada Electoral

Tiene la funcionalidad de proteger la primera copia del Acta de Escrutinio y Cómputo y permite que el Funcionario de Mesa Directiva casilla coloque el Acta destinada al "PREP" fuera del Paquete Electoral.

El sobre "PREP" puede estar compuesto de dos partes, la Hoja de Acuse de Sobre "PREP" y la Bolsa para Hoja de acuse de Sobre "PREP". Se recomienda que el ancho de la Bolsa para hoja de acuse de Sobre "PREP" mida 2 cm más que la medida del ancho del Acta "PREP" y en caso de utilizar Hoja de acuse de Sobre "PREP" se recomienda que el ancho de la hoja en comento mida 1 cm más que el Acta "PREP".

Como antecedente "El INE" ha utilizado bolsas de Sustrato Polietileno semiopaco calibre 300 con cinta de seguridad nivel 2 o superior, cierre "in-line" con cinta de seguridad mostrando leyenda "ABIERTO", "VACIO", "OPEN", "VOID" u otra leyenda comercial que acuse cualquier intento de apertura. Para la hoja de acuse de sobre "PREP" se utilizó Sustrato Papel bond blanco de 90 g/m2.

El diseño y composición del sobre PREP será conforme al modelo aprobado por "EL OPLE VERACRUZ" y validado por "EL INE".

Se adjunta una imagen como ejemplo de los materiales que ha utilizado "EL INE" en procesos anteriores. Bolsa para hoja de acuse de Sobre "PREP" con cinta de seguridad y de la Hoja de Acuse de Sobre "PREP". Para los sobres de<br>Capacitación Electoral son las mismas especificaciones del Sobre "PREP" para<br>Jornada, con la consideración de que la Hoja de acuse de Sobre "PREP" lleva i Capacitación Electoral son las mismas especificaciones del Sobre "PREP" para la leyenda "Simulacro".

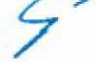

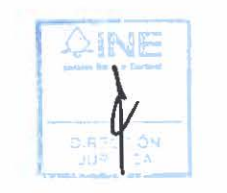

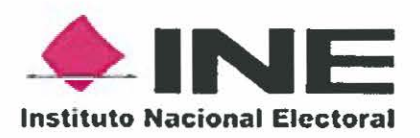

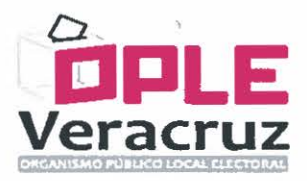

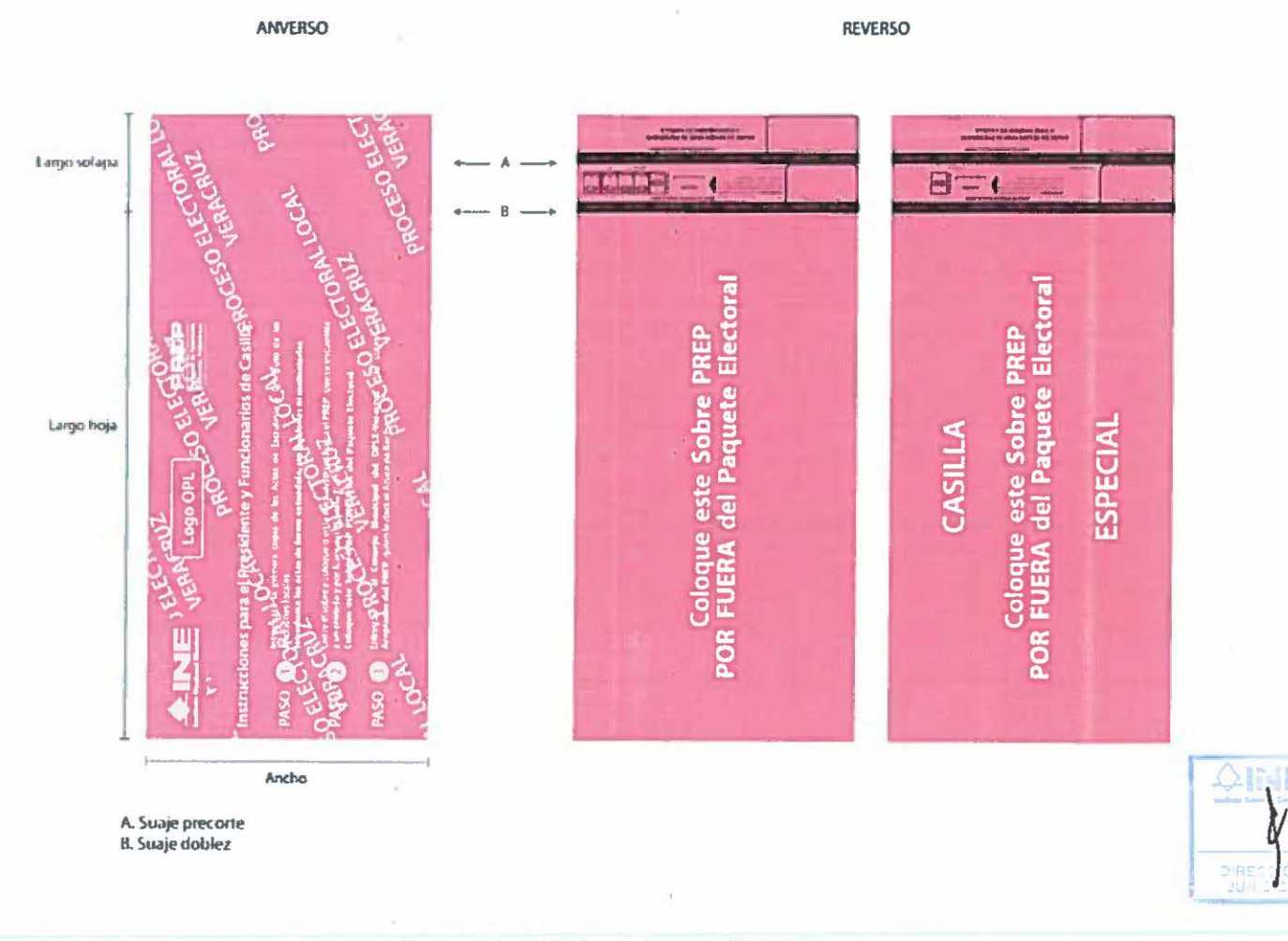

Ilustración 1. Hoja de Acuse "PREP"

 $\sim$ 

Página 23 de 57

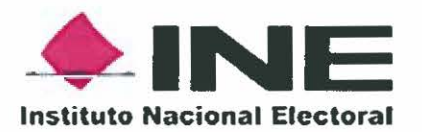

![](_page_23_Picture_1.jpeg)

![](_page_23_Figure_2.jpeg)

A. Cinta de seguridad

![](_page_23_Figure_4.jpeg)

Página 24 de 57

![](_page_24_Picture_0.jpeg)

![](_page_24_Picture_1.jpeg)

![](_page_24_Picture_2.jpeg)

![](_page_24_Picture_80.jpeg)

Ilustración 3. Sobre "PREP"

## Mobiliario para el personal de los CATO

Mobiliario por cada CATD tipo 1:

- 7 sillas tipo secretaria!
- 2 mesas de 1 x 1.5 m.
- 2 mesas de 0.60 x 1.20 m.

Mobiliario por cada CATO tipo 2:

- 8 sillas tipo secretaria!
- 3 mesas de 1 x 1.5 m.
- 2 mesas de 0.60 x 1.20 m.

Página 25 de 57

![](_page_25_Picture_0.jpeg)

![](_page_25_Picture_1.jpeg)

## Códigos QR para Pruebas y Simulacros

Etiquetas en papel mate para impresora láser auto adherible para transferencia térmica color blanco de 19 mm x 50 mm.

## Códigos QR para Jornada Electoral

Etiquetas en papel mate para impresora láser auto adherible para transferencia térmica color blanco de 19 mm x 50 mm.

## Tóner para el multifuncional

Tóner Chip TK-447 para Kyocera MITA KM-6025/60258

## Casacas con logos estampados de "EL INE", "EL OPLE VERACRUZ" y del "PREP" para el personal de los Centros de Acopio y Transmisión de Datos

A continuación, se detallan las especificaciones de las casacas que ha utilizado "El INE" en procesos federales.

![](_page_25_Picture_204.jpeg)

Se adjunta una imagen como ejemplo de las Casacas que ha utilizado "EL INE" en procesos anteriores.

Página 26 de 57

![](_page_25_Picture_13.jpeg)

![](_page_26_Picture_0.jpeg)

![](_page_26_Picture_1.jpeg)

![](_page_26_Figure_2.jpeg)

Ilustración 4. Ejemplo de Casaca

## 3. Personal para los 65 CATD

## a) Resumen Personal CATD

![](_page_26_Picture_60.jpeg)

El Personal con que pueda apoyar "EL INE", será considerado para llevar a cabo actividades en los CATD y así modificar las cantidades arriba estipuladas.

## b) Especificaciones Personal CATD

## **Requisitos Generales**

- Ser ciudadano mexicano en pleno ejercicio de sus derechos civiles y políticos; ٠
- Estar inscrito en el Registro Federal de Electores y contar con credencial para votar  $\bullet$ vigente;

![](_page_26_Picture_12.jpeg)

![](_page_26_Picture_13.jpeg)

![](_page_27_Picture_0.jpeg)

![](_page_27_Picture_1.jpeg)

- No haber sido registrado como candidato ni haber desempeñado cargo alguno de elección popular en los cuatro años anteriores a la designación;
- No ser ni haber sido miembro de dirigencias nacionales, estatales o municipales de partido político alguno en los últimos cuatro años; y,
- No ser consejero ciudadano, propietario o suplente, ante algún Consejo Electoral Local, Oistrital, Estatal o Municipal.

## Perfil de Coordinador CATO

- Pasante o Titulado de Licenciatura (áreas Económico Administrativas, Sociales o afines).
- Experiencia de al menos 1 año en manejo de personal.
- Conocimientos en cómputo nivel medio, manejo de Office, herramientas de Internet y equipo de oficina.
- Habilidades: Trabajo en equipo, trabajo bajo presión, orientación a resultados, buenas relaciones interpersonales; capacidad de análisis y creatividad.
- Actitudes: Disponibilidad de tiempo completo y para prestar sus servicios en fines de semana y días festivos, confiabilidad, iniciativa, adaptabilidad, actitud de servicio, constancia y tolerancia a la frustración.

## Perfil de Acopiador y Digitalizador

- Bachillerato, Pasante o Titulado de Carrera Técnica (áreas Económico - Administrativas, Sociales o afines).
- Experiencia no necesaria .
- Conocimientos en cómputo nivel usuario y equipo de oficina .
- Habilidades: Trabajo en equipo, trabajo bajo presión, orientación a resultados, buenas relaciones interpersonales.
- Actitudes: Disponibilidad de tiempo completo y para prestar sus servicios en fines de semana y días festivos, confiabilidad, iniciativa, adaptabilidad, actitud de servicio, constancia y tolerancia a la frustración.

Cabe mencionar que el personal de Acopio y Digitalización será contratado por "EL OPLE VERACRUZ", asf mismo, "EL INE" apoyará durante el proceso de reclutamiento y selección con base en los perfiles y requisitos antes mencionados.

![](_page_27_Picture_18.jpeg)

Página 28 de 57

![](_page_28_Picture_0.jpeg)

![](_page_28_Picture_1.jpeg)

## 11. CENTROS DE CAPTURA Y VERIFICACIÓN (CCV)

El proceso de captura *y* verificación, se llevará a cabo en 21 CCV, instalados en los distritos electorales federales de "EL INE" en el estado de Veracruz.

Para habilitar dichos centros es necesario que "EL OPLE VERACRUZ", proporcione los bienes materiales que se describen a continuación. "EL OPLE VERACRUZ" se obliga a proporcionar los bienes en tiempo *y* forma, conforme a lo establecido en el presente documento. En caso de incumplir con el aprovisionamiento de dichos recursos, "EL OPLE VERACRUZ" deslinda de toda responsabilidad a "EL INE".

## 1. Bienes y servicios para los 21 CCV

![](_page_28_Picture_312.jpeg)

## a) Resumen de bienes y servicios CCV

Página 29 de 57

![](_page_29_Picture_0.jpeg)

![](_page_29_Picture_1.jpeg)

![](_page_29_Picture_231.jpeg)

## b) Especificaciones Técnicas Bienes y servicios CCV

## Cables de red (patch cords)

Se requieren 10 cables de red por cada CCV, 210 en total.

![](_page_29_Picture_232.jpeg)

Deben cubrir con las siguientes especificaciones técnicas:

![](_page_29_Picture_233.jpeg)

## Computadoras de Captura

Se requiere un total 126 computadoras con sistema operativo Linux para captura y verificación para los 21 CCV. "EL INE" prestará los 126 equipos.

![](_page_29_Picture_234.jpeg)

Página 30 de 57

 $\times$ 

 $\sum_{\substack{\infty\\ \infty}}$ 

![](_page_30_Picture_0.jpeg)

![](_page_30_Picture_1.jpeg)

TOTAL 126 126 0

Deben cubrir con las siguientes especificaciones:

![](_page_30_Picture_253.jpeg)

![](_page_30_Picture_254.jpeg)

Como referencia se comenta que "El INE" cuenta con equipos Modelo ThinkCentre M79 Small Form Factor, Marca Lenovo con los que ha operado en procesos electorales anteriores.

## Computadora para Coordinador CCV

Se requiere una computadora con Sistema operativo Windows 10 en cada uno de los 21 CCV, en total 21 equipos de cómputo con las mismas caracterlsticas que los equipos para MCAD (detalladas en las especificaciones técnicas de MCAD de CATO), dichos equipos serán prestados por "EL INE".

![](_page_30_Picture_255.jpeg)

![](_page_31_Picture_0.jpeg)

![](_page_31_Picture_1.jpeg)

## Equipo de comunicaciones de acceso a red (switch)

Se requiere 1 switch SOHO (Small Office- Home Office) por cada CCV más 3 switch de respaldo, 24 en total.

![](_page_31_Picture_218.jpeg)

![](_page_31_Picture_219.jpeg)

- Cable de alimentación a 100-240 VAC 50-60 Hz.
- 1 año de garantía.

Como referencia se comenta que "El INE" cuenta con equipos de la marca Cisco modelo SF100D-16 con los que ha operado en procesos electorales anteriores.

## Componentes eléctricos

Se requiere por cada CCV un juego de componentes eléctricos, 21 juegos en total que deben contener lo siguiente:

![](_page_31_Picture_220.jpeg)

Página 32 de 57

![](_page_31_Picture_14.jpeg)

![](_page_32_Picture_0.jpeg)

![](_page_32_Picture_1.jpeg)

Extensión eléctrica 2

Las especificaciones técnicas deben ser las mismas que las definidas para los componentes eléctricos de los 65 CATO.

## Tokens USB

Por cada CCV se requiere un total de 9 Tokens USB, dando un total de 189.

Las especificaciones técnicas deben ser las mismas que las definidas para los Tokens USB de los 65 CATO.

![](_page_32_Picture_145.jpeg)

## Mobiliario para el personal de los CCV

- 9 sillas tipo secretaria!
- 4mesade1x1.15m.
- 1 mesas de 0.60 x 1.20 m.

## 2. Personal para los 21 CCV

## a) Resumen Personal CCV

![](_page_32_Picture_146.jpeg)

El Personal con que pueda apoyar "EL INE", será considerado para llevar a cabo actividades en los CCV y asf modificar las cantidades arriba estipuladas.

*Página* 33 de 57

![](_page_32_Picture_147.jpeg)

![](_page_33_Picture_0.jpeg)

![](_page_33_Picture_1.jpeg)

## b) Especificaciones técnicas Personal CCV

## Requisitos Generales

- Ser ciudadano mexicano en pleno ejercicio de sus derechos civiles y políticos;
- Estar inscrito en el Registro Federal de Electores y contar con credencial para votar vigente;
- No haber sido registrado como candidato ni haber desempeñado cargo alguno de elección popular en los cuatro años anteriores a la designación;
- No ser ni haber sido miembro de dirigencias nacionales, estatales o municipales de partido político alguno en los últimos cuatro años; y,
- No ser consejero ciudadano, propietario o suplente, ante algún Consejo Electoral Local, Distrital, Estatal o Municipal.

## Perfil de Coordinador CCV

- Titulado o Pasante de Licenciatura (áreas Económico Administrativas, Informática, Sociales o afines).
- Experiencia de al menos 1 año en manejo de personal.
- Conocimientos en cómputo nivel medio, manejo de Office, herramientas de Internet *y* equipo de oficina.
- Habilidades: Trabajo en equipo, trabajo bajo presión, orientación a resultados, buenas relaciones interpersonales; capacidad de análisis y creatividad.
- Actitudes: Disponibilidad de tiempo completo y para prestar sus servicios en fines de semana *y* días festivos, confiabilidad, iniciativa, adaptabilidad, actitud de servicio, constancia y tolerancia a la frustración.

## Perfil de Supervisor CCV

- Titulado o Pasante de Licenciatura (áreas Económico Administrativas, Informática, Sociales o afines).
- Experiencia de al menos 6 meses en manejo de personal.
- Conocimientos en cómputo nivel medio, manejo de Office, herramientas de Internet y equipo de oficina.
- Habilidades: Trabajo en equipo, trabajo bajo presión, orientación a resultados, buenas relaciones interpersonales; capacidad de análisis y creatividad.
- Actitudes: Disponibilidad de tiempo completo y para prestar sus servicios en fines de semana y días festivos, confiabilidad, iniciativa, adaptabilidad, actitud de servicio, constancia y tolerancia a la frustración.

Perfil Técnico Informático

- Titulado o Pasante de Licenciatura (áreas Informáticas e Ingenierías en Cómputo o afines).
- Experiencia de al menos 1 año en manejo de redes *y* telecomunicaciones, así como en configuración de equipos de cómputo.
- Conocimientos en cómputo, redes *y* telecomunicaciones nivel medio, manejo de Office, herramientas de Internet y equipo de oficina.<br>Página 34 de 57

![](_page_33_Picture_25.jpeg)

![](_page_33_Figure_26.jpeg)

![](_page_34_Picture_0.jpeg)

![](_page_34_Picture_1.jpeg)

- Habilidades: Trabajo en equipo, trabajo bajo presión, orientación a resultados, buenas relaciones interpersonales; capacidad de análisis *y* creatividad.
- Actitudes: Disponibilidad de tiempo completo y para prestar sus servicios en fines de semana y días festivos, confiabilidad, iniciativa, adaptabilidad, actitud de servicio, constancia *y* tolerancia a la frustración.

Perfil Capturista/Verificador

- Bachillerato, Pasante o Titulado de Carrera Técnica (áreas Económico Administrativas, Sociales o afines).
- Experiencia no necesaria.
- Conocimientos en cómputo nivel usuario *y* equipo de oficina.
- Habilidades: Trabajo en equipo, trabajo bajo presión, orientación a resultados, buenas relaciones interpersonales.
- Actitudes: Disponibilidad de tiempo completo y para prestar sus servicios en fines de semana *y* días festivos, confiabilidad, iniciativa, adaptabilidad, actitud de servicio, seguimiento a reglas, constancia, trabajo en equipo y tolerancia a la frustración.

## 111. ESQUEMA AL TERNO DE DIGITALIZACIÓN DE LAS ACTAS "PREP" EN LOS CONSEJOS MUNICIPALES DONDE NO SE INSTALE CATO.

Para los Consejos donde no se instale un CATO, se estará implementando por parte de "EL OPLE VERACRUZ" una logística de traslado que asegure que las actas "PREP" de los citados Consejos se entreguen físicamente a un Consejo Municipal que cuente con un CATO, con el objeto de acopiarse *y* digitalizarse para su procesamiento con base en el Proceso Técnico Operativo aprobado.

Adicional a lo anterior, se debe contar en estos Consejos sin CATO con una persona que tendrá el rol de "Digitalizador PREP Casilla", esta persona debe contar con un equipo de telefonía móvil proporcionado por el '•EL OPLE VERACRUZ" el cual debe tener instalada la aplicación de "PREP Casilla" propiedad de "EL INE".

Para el personal de apoyo, 147 personas, que estarán en los Consejos donde no se instale un CATO, se debe considerar un día de viático más pasajes para que acuda al CATO más cercano -con base en la logística que acuerden ambas partes- a recibir su capacitación de parte de un Coordinador CATO o ccy.

y Página 35 de 57

![](_page_35_Picture_0.jpeg)

![](_page_35_Picture_1.jpeg)

## Esquema alterno (147)

![](_page_35_Figure_3.jpeg)

## a) Resumen Esquema alterno de digitalización.

×

![](_page_35_Picture_172.jpeg)

Página 36 de 57

![](_page_36_Picture_0.jpeg)

![](_page_36_Picture_1.jpeg)

## b) Especificaciones técnicas Esquema alterno de digitalización.

#### Digitalizador "PREP" casilla.

#### Requisitos Generales

- Ser ciudadano mexicano en pleno ejercicio de sus derechos civiles y politicos;
- Estar inscrito en el Registro Federal de Electores y contar con credencial para votar vigente;
- No haber sido registrado como candidato ni haber desempeñado cargo alguno de elección popular en los cuatro años anteriores a la designación;
- No ser ni haber sido miembro de dirigencias nacionales, estatales o municipales de partido polftico alguno en los últimos cuatro años; y,
- No ser consejero ciudadano, propietario o suplente, ante algún Consejo Electora/ Local, Distrital, Estatal o Municipal.

#### **Teléfono móvil**

![](_page_36_Picture_172.jpeg)

![](_page_37_Picture_0.jpeg)

![](_page_37_Picture_1.jpeg)

## IV. EQUIPAMIENTO PARA OPERAR EN LAS OFICINAS CENTRALES DE "EL INE".

## a) Resumen Equipamiento Oficinas Centrales de "EL INE"

![](_page_37_Picture_283.jpeg)

b) Especificaciones técnicas Equipamiento Oficinas Centrales de "EL INE"

![](_page_37_Picture_284.jpeg)

~ Página 38 de 57

![](_page_38_Picture_0.jpeg)

Unidades de

 $\tilde{t}$ 

![](_page_38_Picture_1.jpeg)

![](_page_38_Picture_21.jpeg)

![](_page_38_Picture_3.jpeg)

![](_page_39_Picture_0.jpeg)

![](_page_39_Picture_1.jpeg)

![](_page_39_Picture_149.jpeg)

## Equipo de Cómputo tipo PC

Los equipos de cómputo deben contemplar las mismas características especificadas para los MCAD descritos en el apartado de los CATO.

## Equipos Multifuncionales

Los equipos multifuncionales deben contemplar las mismas características especificadas para los equipos en los CATO.

## Tokens USB

Para las oficinas centrales de "EL INE" se requerirán un total de 43 Tokens USB, los cuales serán distribuidos de la siguiente forma:

![](_page_39_Picture_150.jpeg)

![](_page_39_Picture_10.jpeg)

## Router lnterCRID

Se requiere 1 Router de Servicios Integrados con al menos 3 puertos Gigabit Ethernet por cada CRID, 2 en total. Deberán cubrir con las siguientes especificaciones técnicas:

![](_page_39_Picture_151.jpeg)

![](_page_40_Picture_0.jpeg)

![](_page_40_Picture_1.jpeg)

- Fuente de poder de 100 a 240 VAC *y* 47 A 63 Hz.
- Administrable.
- Consola basada en lnlerfaz CLI.

#### Cada equipo deberá Incluir:

- cable de allmentacl6n a 100·240 VAC.
- 1 año de garantía.

## V. ALIMENTOS Y MATERIALES PARA SIMULACROS Y JORNADA PARA LOS 65 CATO Y LOS 21 CCV

## a) Resumen Alimentos y materiales para Simulacros y Jornada

![](_page_40_Picture_219.jpeg)

## b) Especificaciones generales Alimentos y materiales para Simulacros y Jornada

Cabe mencionar que los alimentos contemplados, tanto para los Simulacros como para Jornada Electoral, serán para el siguiente personal de los CATO:

- Coordinadores de los Centros de Acopio y Digitalización (65)
- Acopiadores (195)
- Digitalizadores (198)

Para el personal de los CCV se contempla al siguiente personal:

 $\Delta$ ine

 $JUR$   $D:CA$ 

![](_page_41_Picture_0.jpeg)

![](_page_41_Picture_1.jpeg)

- Coordinadores CCV (21)
- Supervisores CCV (21)
- Técnicos Informáticos (21)
- CapturistasNerificadores (126)

Los alimentos considerados por persona para cada uno de los 3 Simulacros son: comida y cena.

Los alimentos considerados por persona para la Jornada Electoral son: comida del día domingo, un "coffee break" para la noche del domingo, desayuno y comida del lunes.

## C. ADQUISICIONES Y CONTRATACIONES A CARGO DE "EL INE"

## l. INSUMOS Y SERVICIOS GENERALES

En el presente apartado se describen las adquisiciones y contrataciones que quedan a cargo de "EL INE" y la cantidad, periodos, y consideraciones para la adquisición y contratación de los bienes y servicios necesarios, así como los perfiles y periodos de contratación del personal que tendrá a su cargo actividades en los CATO, CCV y oficinas centrales de "EL INE".

Es obligación de "EL OPLE VERACRUZ'' proporcionar los recursos financieros necesarios, que se describen en el Anexo Financiero asociado al presente Anexo Técnico, para la adquisición, arrendamiento, contratación de servicios y personal con diversas funciones para la operación del "PREP", en los tiempos señalados en este apartado.

Adicionalmente se especifica, la cantidad, periodos, especificaciones técnicas y consideraciones de cada uno de estos elementos, asl como los perfiles y periodos de contratación del personal que tendrá a su cargo actividades en los CATO.

<sup>11</sup>EL OPLE VERACRUZ" se obliga a proporcionar los recursos financieros en tiempo y forma, conforme a lo establecido en el presente documento. En caso de incumplir con el aprovisionamiento de dichos recursos, "EL OPLE VERACRUZ" deslinda de toda responsabilidad a "EL INE".

.0.INE DIRE SIÓN JUR<sub>I</sub>CA

![](_page_42_Picture_0.jpeg)

![](_page_42_Picture_1.jpeg)

1. Bienes y servicios que se gestionan en Oficinas centrales de "EL INE"

## a) Resumen Bienes y servicios en Oficinas centrales de "EL INE"

![](_page_42_Picture_225.jpeg)

-

1

**CA** 

![](_page_43_Picture_0.jpeg)

![](_page_43_Picture_1.jpeg)

![](_page_43_Picture_256.jpeg)

## 2. Personal de Oficinas Centrales de "EL INE"

## a) Resumen Personal de Oficinas centrales de "EL INE"

![](_page_43_Picture_257.jpeg)

## b) Especificaciones Personal de Oficinas centrales de "EL INE"

Los Lideres *y* de Distritos, Uder y Operativo de Diseño, Operativo de Reclutamiento, Líder y Operativos de Materiales, así como los Capturistas/Verificadores Centrales, serán contratados para laborar en oficinas centrales de "EL INE", para el personal en comento, la Unidad Técnica de Servicios de Informática de "EL INE", en lo sucesivo "UNICOM" será la responsable de llevar a cabo el reclutamiento y selección del personal, así mismo, de manera central la "UNICOM" será quien gestione el pago de<br>Página 44 de 57

 $| \mathsf{Q} |$ 

![](_page_44_Picture_0.jpeg)

![](_page_44_Picture_1.jpeg)

salarios a este personal con el recurso que el "EL OPLE VERACRUZ" entregue en los tiempos estipulados para operar.

El resto del personal estará laborando en las Juntas Distritales de "EL INE", la única figura para la Junta Local es el Coordinador Estatal, para todas estas figuras el personal de "EL INE" Veracruz llevará a cabo el reclutamiento, la selección de personal se hará en conjunto con las Junta Local y Distritales de "EL INE" Veracruz y la Coordinación Central del "PREP", así mismo, el personal de "EL INE" Veracruz será quien gestione el pago de salarios a este personal con el recurso que el "EL OPLE VERACRUZ" entregue en los tiempos estipulados para operar.

## e) Viáticos Personal de Oficinas centrales de "EL INE"

Cabe mencionar que en caso de tener personal de "EL INE" como Coordinadores CATO *y* que requieran trasladarse a los Consejos Municipales donde se instale su CATO, se debe considerar recursos para su traslado, hospedaje y alimentos correspondientes.

## 11. INFRAESTRUCTURA CENTRAL

## 1. Bienes y servicios para la Infraestructura Central

## a) Resumen Bienes y servicios para Infraestructura Central

![](_page_44_Picture_307.jpeg)

![](_page_44_Picture_11.jpeg)

![](_page_45_Picture_0.jpeg)

![](_page_45_Picture_1.jpeg)

![](_page_45_Picture_272.jpeg)

## b) Especificaciones técnicas Bienes y servicios para Infraestructura **Central**

## Enlace dedicado 30 Mbps lnterCRID.

Se requieren 2 enlaces dedicados de 30 Mbps para interconectar el CRID primario con el CRID secundario. Deberán cubrir con las siguientes especificaciones técnicas:

![](_page_45_Picture_273.jpeg)

• Respuesta a Incidentes máximo de 1 hora.

Como referencia se comenta que la nomenclatura para este tipo de enlaces con el carrier de "EL INE" es F30.

## Enlace dedicado 1000 Mbps Internet (CRID).

Se requieren 1 enlace dedicado de 1000 Mbps con acceso a Internet para la publicación de resultados desde el CRID. Deberán cubrir con las siguientes especificaciones técnicas:

```
Cantidad
```
![](_page_45_Picture_13.jpeg)

![](_page_46_Picture_0.jpeg)

![](_page_46_Picture_1.jpeg)

![](_page_46_Picture_149.jpeg)

## Enlace principal dedicado MPLS 10 Mbps (Macrodifusor).

Se requiere 1 enlace dedicado MPLS de 10 Mbps para interconectar el CRID con el

![](_page_46_Picture_150.jpeg)

## Enlace de respaldo dedicado MPLS 5 Mbps (Macrodifusor).

Se requieren 1 enlace dedicado MPLS de 5 Mbps para interconectar el CRID con el

![](_page_46_Figure_8.jpeg)

![](_page_47_Picture_0.jpeg)

![](_page_47_Picture_1.jpeg)

- Disponibilidad del 99.8%.
- Moniloreo y mesa de ayuda por parte del proveedor de servicios.
- Respuesta a incidentes máximo de 1 hora.

## Enlace dedicado 1000 Mbps Internet (Macrodifusor).

Se requiere 1 enlace dedicado de 1000 Mbps con acceso a Internet para la publicación de resultados desde el Macrodifusor. Deberán cubrir con las siguientes especificaciones técnicas:

![](_page_47_Picture_148.jpeg)

![](_page_47_Picture_8.jpeg)

## Enlace de respaldo dedicado MPLS 5 Mbps (JL-OPLE)

Se requiere 1 enlace dedicado MPLS de 5 Mbps para interconectar la Junta Local con "EL OPLE VERACRUZ". Deberán cubrir con las siguientes especificaciones técnicas:

![](_page_47_Picture_149.jpeg)

## Hosting Servidores Virtuales con servicio Clean Pipes.

Los servidores virtuales del Macrodifusor tendrán las siguientes características:<br>Página 48 de 57

![](_page_47_Picture_14.jpeg)

![](_page_48_Picture_0.jpeg)

![](_page_48_Picture_1.jpeg)

![](_page_48_Picture_170.jpeg)

El servicio de mitigación en la nube (Clean pipes):

- Deberá proteger contra ataques de negación de servicios volumétricos para proteger los servicios y sistemas informáticos
- Deberá contar con los componentes necesarios para proporcionar el servicio de mitigación en la nube que permita la protección contra ataques de negación de servicio volumétricos, así como la inspección de tráfico.
- Deberá proteger contra ataques de negación de servicio volumétricos, mediante los diferentes protocolos utilizados para la inundación de ancho de banda (TCP, UDP, ICMP), además del envío de paquetes malformados, protección contra botnets y listas negras.
- Deberá realizar las mitigaciones en la nube, las cuales deberán realizarse "en la nube", antes de los enlaces de acceso a Internet contratados.
- Deberá contar con el envío de notificaciones de alertas del servicio a las cuentas de correo electrónico y vía telefónica que se defina.
- Deberá contar con la generación de reportes personalizados con la información que se requiera manera muy específica, general o global conforme a las necesidades, en formato PDF o Word.

## Equipo de comunicaciones de acceso a red para Centro de Datos (Switch 10G)

Se requiere 1 Switch con puertos a 10G por cada CRID, 2 en total. Deberán cubrir con las siguientes especificaciones técnicas:

![](_page_48_Picture_171.jpeg)

![](_page_48_Picture_13.jpeg)

![](_page_48_Picture_14.jpeg)

![](_page_49_Picture_0.jpeg)

![](_page_49_Picture_1.jpeg)

- Rapid Per-VLAN Spanning Tree (PVRST).
- Cuando menos 64 Instancias de Multiple Spannlng Tree Protocol (MSTP).
- Spanning Tree PortFast.
- Spanning Tree root guard.
- Spanning Tree Bridge Assurance.
- Tecnologla EtherChannel (soporte para 16 puertos por EtherChannel).
- Unk Aggregatlon Control Protocol (LACP): IEEE 802.3ad.
- Tecnología Hot-swappable en ventiladores y fuentes de poder.
- Fuente de poder redundante de 100 a 240 VAC y 50 a 60 Hz.
- Módulo de ventilador redundante.
- Administrable.
- Consola basada en interfaz CLI.

#### Cada equipo deberá Incluir:

- Cable de alimentación a 100-240 VAC (1 cable por fuente de poder).
- 1 año de garantía.

Como referencia se comenta que "EL INE" cuenta con equipos de la marca Cisco modelo N5K-C5548UP con los que ha operado en procesos electorales anteriores. Se ha encontrado que la familia 9300 de la misma marca cuenta con características similares.

#### Cables Twinax de cobre SFP+ 10 Gbps de 10 metros

Se requieren 5 cables Twinax de cobre con SFP+ 10Gbps de 10 metros por cada Switch 10 Gigabit Ethernet, 10 en total. Deberán cubrir con las siguientes especificaciones técnicas:

![](_page_49_Picture_219.jpeg)

## Cables Twinax de cobre SFP+ 10 Gbps de 5 metros

Se requieren 5 cables Twinax de cobre con SFP+ 10Gbps de 5 metros por cada Switch 10 Gigabit Ethernet, 10 en total. Deberán cubrir con las siguientes especificaciones técnicas:

![](_page_49_Picture_220.jpeg)

![](_page_50_Picture_0.jpeg)

![](_page_50_Picture_1.jpeg)

## SFP 1Gb conector RJ45 para cobre.

Se requieren 2 módulos SFP 1Gbps con conectores RJ45 para cables de cobre por cada Switch 10G, 4 en total. Deberán cubrir con las siguientes especificaciones técnicas:

![](_page_50_Picture_136.jpeg)

Los módulos SFP deberán ser compatibles con los puertos a 1 Gbps del Switch 10 Gigabit Ethernet.

## 2. Equipamiento Oficinas Centrales de "EL INE"

## a) Resumen Equipamiento Oficinas Centrales

![](_page_50_Picture_8.jpeg)

![](_page_50_Picture_137.jpeg)

## b) Especificaciones Técnicas Equipamiento Oficinas Centrales

Este Servicio incluye:

- Acceso telefónico directo las 24 horas del día, los siete días de la semana.
- Envío de un técnico in situ y/o piezas en garantía a la ubicación de la empresa del Cliente.
- Derecho a inscribirse en envío por vía rápida para técnicos del Cliente certificados por Dell quienes soliciten el envío de piezas en garantía y/o trabajo a través del sitio Web en línea de Dell.<br>Página 51 de 57

![](_page_51_Picture_0.jpeg)

![](_page_51_Picture_1.jpeg)

- Entrenamiento técnico en línea para establecer la certificación de Dell requerida para el auto envío por vía rápida.
- Acceso las 24 horas del dia, los 7 dias de la semana a foros de soporte en línea.
- Centros de comando global: Maneja situaciones críticas en los entornos de los clientes, monitorea todos los envíos críticos in situ y proporciona coordinación y comunicación proactivos para la administración de crisis en caso de sucesos como por ejemplo desastres naturales.
- Administración de casos para ayudar a rastrear la resolución y consultas de problemas.
- Administración de consultas para proporcionar un único punto de contacto para la administración, consultas y estado de incidentes dentro del alcance de este Servicio.
- Asistencia para la solución de problemas DellConnect para varios problemas típicos de soporte.

## 111. SISTEMA INFORMÁTICO

![](_page_51_Picture_278.jpeg)

![](_page_51_Picture_279.jpeg)

![](_page_51_Picture_12.jpeg)

![](_page_52_Picture_0.jpeg)

![](_page_52_Picture_1.jpeg)

![](_page_52_Picture_409.jpeg)

# 2. Personal de infraestructura de cómputo.

![](_page_52_Picture_410.jpeg)

# 3. Personal de seguridad informática

![](_page_52_Picture_411.jpeg)

![](_page_53_Picture_0.jpeg)

![](_page_53_Picture_1.jpeg)

## 4. Personal de telecomunicaciones

![](_page_53_Picture_239.jpeg)

## 5. Personal de Soporte Técnico

![](_page_53_Picture_240.jpeg)

![](_page_53_Picture_6.jpeg)

## a) Resumen Auditoría del sistema informático

![](_page_53_Picture_241.jpeg)

![](_page_53_Picture_9.jpeg)

DIRE<br>JUR

**SIAL** 

![](_page_54_Picture_0.jpeg)

![](_page_54_Picture_1.jpeg)

"EL INE" seleccionará al ente auditor, previa reunión de trabajo con "EL OPLE **VERACRUZ".** 

#### **COMITÉ TÉCNICO ASESOR** D.

Operará el Comité Técnico asesor que tiene establecido la UNICOM.

"EL INE" se compromete a invitar a "EL OPLE VERACRUZ" a las sesiones y los trabajos que desarrolle el COTAPREP.

#### **PLAN DE TRABAJO** E.

El siguiente plan de trabajo contiene las fechas estimadas de inicio y fin de las actividades de implementación y operación del "PREP".

![](_page_54_Picture_8.jpeg)

![](_page_54_Picture_43.jpeg)

"EL INE" se compromete a celebrar una reunión técnica con los Partidos Políticos acreditados ante el Consejo General de "EL OPLE VERACRUZ" para la explicación del plan de trabajo.

Página 55 de 57

![](_page_55_Picture_0.jpeg)

![](_page_55_Picture_1.jpeg)

TERCERA. "LAS PARTES" convienen en gestionar ante sus máximos órganos de dirección, la adopción de los acuerdos necesarios para la adecuada ejecución de las acciones derivadas de la firma del presente Anexo Técnico.

CUARTA. El presente instrumento podrá ser modificado por voluntad de "LAS PARTES", en el entendido de que estas acciones tendrán como única finalidad perfeccionar y coadyuvar en el cumplimiento de su objeto.

QUINTA. Este instrumento tendrá una vigencia que iniciará a partir de su suscripción y hasta el cumplimiento de las responsabilidades de "LAS PARTES", establecidas en la normatividad aplicable, el Convenio Específico en materia del "PREP", su Anexo Financiero y el presente Anexo Técnico.

Leído que fue, y enteradas "LAS PARTES" del alcance y contenido legal de sus declaraciones y cláusulas, ambas firman de conformidad el presente Anexo Técnico, por cuadriplicado, en la Ciudad de México, a los dieciséis días del mes de enero del año dos mil diecisiete.

![](_page_55_Picture_6.jpeg)

Por "EL OPLE **VERACRUZ"** 

**El Consejero Presidente** 

Lic. José Alejandro **Bonilla Bonilla** 

Página 56 de 57

![](_page_56_Picture_0.jpeg)

![](_page_56_Picture_1.jpeg)

El Secretario Ejecutivo

Lic. Edmundo Jacobo Molina

El Secretario Ejecutivo Mtro Hugo Enrique **Castro Bernabe** 

![](_page_56_Picture_5.jpeg)

El Coordinador General de la "UNICOM"

lng. Jorge Humberto Torres Antuñano

El Vocal Ejecutivo de la Junta Local del Estado d **Veracruz** Lic. Josué Cervantes Martínez

Las finnas contenidas en la presente foja fonnan parte del Anexo Técnico al Convenio General de Coordinación en materia del Programa de Resultados Electorales Preliminares, documento presente que suscriben el Instituto Nacional Electoral y el Organismo Público Local Electoral del Estado de Veracruz, acordado por "LAS PARTES" el 16 de enero 2017, documento que consta de 57 fojas útiles con texto únicamente en el anverso.